# **ЭЛЕКТРИЧЕСКИЕ МАШИНЫ**

*Методические указания к курсовому проекту для студентов бакалавриата направления 13.03.02*

> **САНКТ-ПЕТЕРБУРГ 2023**

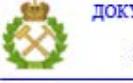

ДОКУМЕНТ ПОДПИСАН УСИЛЕННОЙ КВАЛИФИЦИРОВАННОЙ<br>ЭЛЕКТРОННОЙ ПОДПИСЬЮ

Сертификат: 00F3 503F 985D 6537 76D4 6643 BD9B 6D2D 1C<br>Владелец: Пашкевич Наталья Владимировна<br>Действителен: с 27.12.2022 по 21.03.2024

Министерство науки и высшего образования Российской Федерации

Федеральное государственное бюджетное образовательное учреждение высшего образования Санкт-Петербургский горный университет

Кафедра электроэнергетики и электромеханики

# ЭЛЕКТРИЧЕСКИЕ МАШИНЫ

*Методические указания к курсовому проекту для студентов бакалавриата направления 13.03.02*

> САНКТ-ПЕТЕРБУРГ 2023

#### УДК 621.313 (073)

**ЭЛЕКТРИЧЕСКИЕ МАШИНЫ:** Методические указания к курсовому проекту / Санкт-Петербургский государственный горный университет. Сост.: к.т.н., доц. *М.С. Ковальчук.* СПб, 2023. 56 с.

Приведена программа, изложен порядок выполнения курсового проекта для студентов всех форм обучения по направлению 13.03.02 «Электроэнергетика и электротехника» профиля «Электропривод и автоматика», определены требования к оформлению и содержанию пояснительной записки и графического материала.

В приложении приведен пример оформления курсового проекта.

Научный редактор проф. *А.Е. Козярук*

Рецензент к.т.н. *В.А. Соловьев* (ОАО «Архитектурное бюро - ГС»)

© Санкт-Петербургский горный университет, 2023

# **1. ЦЕЛЬ И ЗАДАЧИ ДИСЦИПЛИНЫ**

<span id="page-3-0"></span>Основными задачами данной общепрофессиональной дисциплины являются изучение основных принципов электромеханического преобразования энергии в электрических машинах, физических законов, лежащих в основе их работы, конструкций, видов исполнения, параметров, режимов работы, характеристик, эксплуатационных требований к ним.

Цель дисциплины состоит в том, чтобы на основании полученных знаний студент, будущий специалист мог компетентно и ответственно ставить и решать задачи оптимизации электромеханического преобразования энергии.

# **2. ТРЕБОВАНИЯ К УРОВНЮ ОСВОЕНИЯ СОДЕРЖАНИЯ ДИСЦИПЛИНЫ**

<span id="page-3-2"></span><span id="page-3-1"></span>В результате освоения дисциплины «Электрические машины» студент должен:

 знать основные виды, параметры и режимы работы, характеристики и эксплуатационные свойства электрических машин;

 уметь использовать методы расчета и выбора электрических машин;

 иметь представление об общих закономерностях физических процессов в электрических машинах; современных методах экспериментального исследования и изготовления, особенностях эксплуатации, областях рационального применения и тенденциях развития электрических машин.

# <span id="page-3-3"></span>**3. ОБЪЕМ ДИСЦИПЛИНЫ И ВИДЫ УЧЕБНОЙ РАБОТЫ**

*Таблица 1*

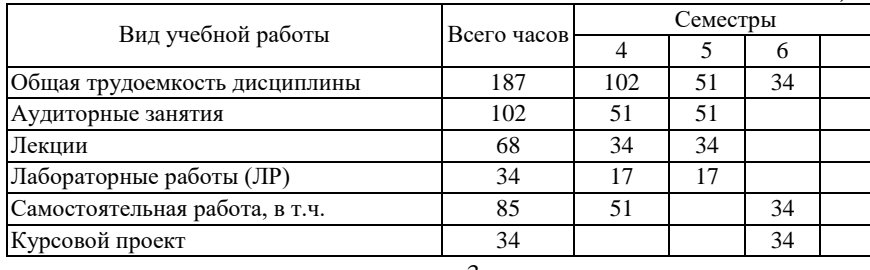

<span id="page-4-0"></span>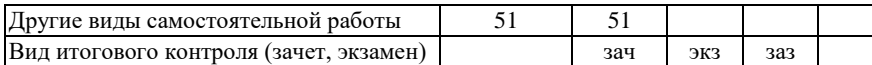

# **4. СОДЕРЖАНИЕ ДИСЦИПЛИНЫ 4.1. Разделы дисциплины и виды занятий**

*Таблица 2*

<span id="page-4-1"></span>

| $\mathbf{N}$ е п/п | Раздел дисциплины       | Лекции, час | ЛР, час |  |  |
|--------------------|-------------------------|-------------|---------|--|--|
|                    | Введение                |             |         |  |  |
|                    | Машины постоянного тока |             |         |  |  |
|                    | Трансформаторы          | <b>4</b>    |         |  |  |
| 4                  | Асинхронные машины      |             |         |  |  |
|                    | Синхронные машины       |             |         |  |  |

## **4.2. СОДЕРЖАНИЕ РАЗДЕЛОВ ДИСЦИПЛИНЫ**

**1. Введение.** Общие вопросы электромеханического преобразования энергии. Значение электрических машин (ЭМ) в создании современных автоматизированных технологических процессов. Связь курса со смежными дисциплинами. История создания и тенденции развития электрических машин. Основные требования безопасности при разработке и эксплуатации машин. Классификация электрических машин. Эксплуатационные требования. Основные законы электромеханики. Законы электротехники, лежащие в основе принципа работы электрических машин.

**2. Машины постоянного тока (МПТ).** Принцип действия машины постоянного тока. Основные элементы конструкции. Номинальные данные и режимы работы. Обмотка якоря машины постоянного тока. Петлевые обмотки и их расчет. Волновые обмотки и их расчет. Уравнительные соединения. Условия симметрии якорных обмоток машин постоянного тока. ЭДС и электромагнитный момент якоря машины постоянного тока. Машинная постоянная Арнольда.

Уравнения напряжения якоря машины постоянного тока для генераторного и двигательного режимов. Работа машины постоянного тока на холостом ходу. Магнитная цепь и составляющие МДС для создания основного потока машины постоянного тока.

Работа машины постоянного тока под нагрузкой. Магнитный поток реакции якоря и его влияние на магнитное поле машины. Компенсационные обмотки для компенсации потока реакции якоря.

Коммутация тока в секциях обмотки якоря машин постоян-

ного тока. Уравнения для тока в секции при коммутации. Замедленная и ускоренная коммутация тока. Средства, применяемые для улучшения коммутации.

Характеристики машины постоянного тока. Характеристики двигателей постоянного тока. Характеристики генераторов постоянного тока. Внешние, нагрузочные и регулировочные характеристики генераторов постоянного тока с независимым, параллельным и смешанным возбуждением. Характеристический треугольник.

Потери и КПД машин постоянного тока. Потери холостого хода. Нагрузочные потери. Добавочные потери. Потери в обмотке возбуждения.

Специальные электрические машины. Универсальные коллекторные машины. Электромашинные усилители с поперечным полем возбуждения.

**3. Трансформаторы**. Основные понятия и определения. Конструктивные исполнения силовых трансформаторов. Однофазные трансформаторы. Основные уравнения и схемы замещения трансформаторов. Векторные уравнения напряжений первичной и вторичной цепи трансформатора. Приведение величин вторичной цепи трансформатора к первичной и векторные уравнения трансформатора в приведенных величинах: T-образная схема замещения трансформатора.

Векторная диаграмма трансформатора. Режим холостого хода трансформатора и векторная диаграмма трансформатора на холостом ходу, параметры холостого хода. Векторная диаграмма трансформатора в режиме к.з. и треугольник к.з. Векторные диаграммы однофазного трансформатора для индуктивной и емкостной нагрузки. Упрощенные векторные диаграммы однофазного трансформатора.

Характеристики однофазного трансформатора. Определение изменения напряжения трансформатора при сбросе нагрузке по векторной диаграмме трансформатора. Внешняя характеристика трансформатора. КПД трансформатора и его характеристики.

Трехфазные трансформаторы. Группы соединений трехфазных трансформаторов. Особенности режимов холостого хода трехфазных трансформаторов при соединении обмоток звездой и треугольником. Параллельная работа трансформаторов.

Специальные типы трансформаторов. Автотрансформаторы.

Принцип действия и устройство однофазных и трехфазных автотрансформаторов. Коэффициент трансформации автотрансформаторов.

**4. Асинхронные машины** (АМ). Обмотки машин переменного тока. Основные коэффициенты, характеризующие обмотки переменного тока: относительный шаг обмотки, коэффициент укорочения, число пазов на полюс и фазу, коэффициент распределения, обмоточный коэффициент. ЭДС фазной обмотки**.** 

Конструктивные исполнения. Асинхронные машины с фазным ротором и короткозамкнутым ротором. Эквивалентная схема и схема замещения АД. Приведение роторных величин асинхронной машины к статорным и основные уравнения напряжений цепи статора и цепи ротора асинхронной машины.

Определение значения максимального момента и скольжения, при котором наступает максимальный момент асинхронной машины. Определение пускового момента асинхронной машины. Круговые диаграммы асинхронных машин. Преобразование Tобразной схемы замещения в Г-образную.

Характеристики асинхронных двигателей. Механические и рабочие характеристики АД. Пусковые характеристики АД с переменными параметрами. Переходные процессы в асинхронных машинах.

Регулирование скорости АД. Ступенчатое регулирование скорости АД с короткозамкнутым ротором переключением пар полюсов. Плавное (частотное) регулирование скорости АД с короткозамкнутым ротором изменением частоты и величины питающего двигатель напряжения. Каскадное регулирование скорости АД с фазным ротором. Однофазные и двухфазные асинхронные двигатели. Специальные исполнения асинхронных машин. Асинхронный преобразователь частоты. Асинхронный фазовращатель и асинхронный потенциалрегулятор. Однофазные АД. Конденсаторные АД.

**5. Синхронные машины** (СМ). Конструктивные исполнения. Неявнополюсные и явнополюсные синхронные машины. Реакция якоря синхронной машины. Поперечные и продольные синхронные сопротивления. Векторные диаграммы синхронной машины. Векторная диаграмма ЭДС явнополюсной синхронной машины.

Векторная диаграмма ЭДС неявнополюсной синхронной машины. Упрощенные векторные диаграммы. Определение по векторным диаграммам изменения напряжения, электромагнитной мощности и момента на валу синхронной машины. Угловые характеристики синхронной машины. Перегрузочная способность и ОКЗ синхронной машины. Векторная диаграмма синхронного двигателя.

Характеристики синхронных машин. Характеристики холостого хода и короткого замыкания Определение ОКЗ по характеристикам холостого хода и короткого замыкания. Построение диаграмм ЭДС по характеристикам холостого хода и к.з. и определение изменения напряжения синхронного генератора при сбросе нагрузки. Характеристики синхронных генераторов. Механические и рабочие характеристики синхронных двигателей. Асинхронный пуск синхронного двигателя.

Параллельная работа синхронных машин. Схемы синхронизации синхронных машин с сетью переменного тока. Работа синхронной машины в генераторном режиме при постоянном токе возбуждения и изменяющемся моменте на валу. Работа синхронной машины при постоянном моменте на валу и изменяющемся токе возбуждения.

*U*-образные характеристики регулирования реактивной мощности синхронной машины посредством изменения тока возбуждения. Системы возбуждения синхронных машин. Уравнения моментов синхронной машины в переходном режиме при набросе и сбросе нагрузки. Угловые характеристики СМ.

<span id="page-7-0"></span>Потери и КПД синхронных машин. Потери в обмотках статора и ротора, добавочные потери в обмотках. Магнитные потери от переменного тока. Поверхностные и пульсационные потери в щеточном контакте. Вентиляционные и механические потери. Специальные электрические машины.

# **5. ЛАБОРАТОРНЫЙ ПРАКТИКУМ**

т 2

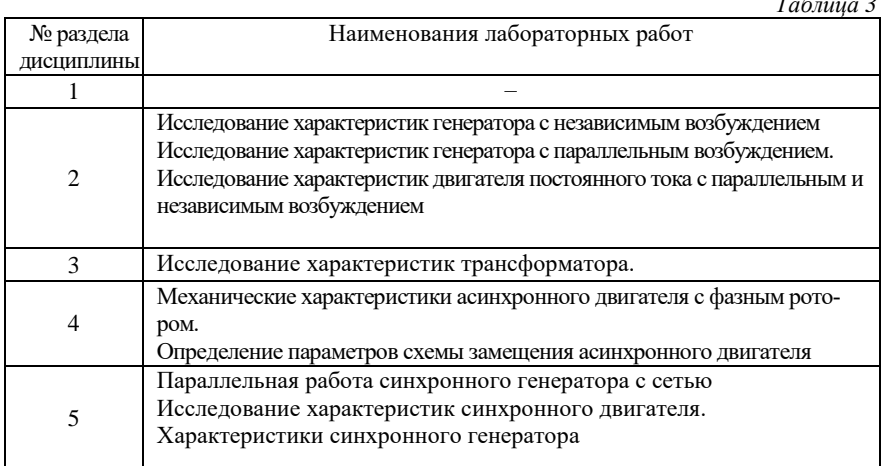

# <span id="page-8-0"></span>**6. СРЕДСТВА ОБЕСПЕЧЕНИЯ ОСВОЕНИЯ ДИСЦИПЛИНЫ**

Предусмотрено использование персонального компьютера с платой сбора информации для исследования переходных процессов при пуске асинхронного двигателя с фазным ротором и нагрузкой с большим моментом инерции.

# <span id="page-8-1"></span>**7. МАТЕРИАЛЬНО-ТЕХНИЧЕСКОЕ ОБЕСПЕЧЕНИЕ ДИСЦИПЛИНЫ**

Используется специализированная лаборатория "Электрические машины" (ауд.3506) с учебными стендами для исследования электрических машин, компьютерная лаборатория (ауд.3504) для курсового проектирования с применением пакета Mathcad.

# <span id="page-8-2"></span>**8. МЕТОДИЧЕСКИЕ УКАЗАНИЯ ПО ВЫПОЛНЕНИЮ КУРСОВОГО ПРОЕКТА**

# **8.1. Введение**

<span id="page-8-3"></span>Темой проекта, как правило, является проектирование асин-

хронного двигателя с короткозамкнутым ротором (АД).

Цель курсового проекта – ознакомить студента с современной практикой проектирования электрических машин и её основными проблемами, научить его применять полученные значения при решении реальной задачи, воспитать и развить навыки самостоятельной работы и самостоятельного принятия решений.

Электрическая машина (ЭМ) – электромеханический преобразователь электрической энергии в механическую энергию и обратно, имеющий техническое применение. Особенности асинхронной машины заключены в принципе работы, который основан на взаимодействии вращающегося магнитного поля статора с наведенными в обмотке ротора токами. АД с короткозамкнутым ротором не имеет скользящих электрических контактов и не содержит конструктивных полюсов возбуждения.

#### <span id="page-9-0"></span>**8.2. Состав курсового проекта и общие указания по выполнению**

#### **Исходные данные для проектирования**

Исходными данными для выполнения проекта являются технические требования, сформулированные в техническом задании.

В табл.4 приведены исходные данные для проектирования асинхронного двигателя с короткозамкнутым ротором: номинальная мощность двигателя (кВт), линейное напряжение (В), синхронная частота вращения (об/мин). Общие данные: число фаз - 3, частота - 50 Гц, режим работы - длительный, конструктивное исполнение IM1001; исполнение по способу защиты от воздействия окружающей среды IР44 (закрытое обдуваемое), категория климатического исполнения - У3, способ охлаждения – самовентиляция, класс нагревостойкости изоляции – F .

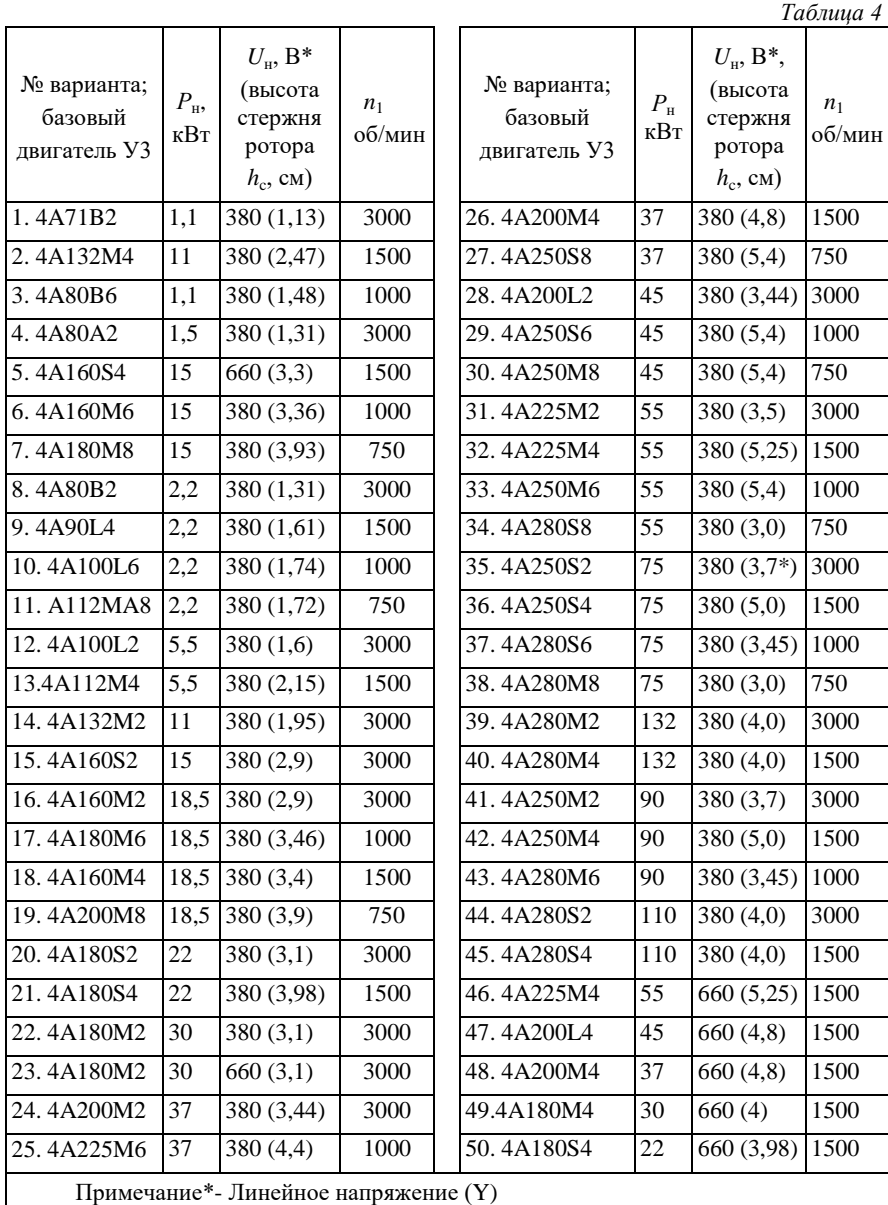

В качестве проверочных могут быть приняты данные базового двигателя серии 4А [6, табл.2.1], имеющего равную мощность, скорость (напряжение) по табл. 8.1 (по табл. 2.1; 3.1; 5.2 (или 5.7); 6.1 в [6]). Высота оси *h* в П.2 расчета выбирается из ряда по ГОСТ13267-73, но не менее чем у базового двигателя, например, для АД 4А160S6У3 *h* = 160 мм (2*p* = 6). Следует обратить внимание на то, что двигатель проектируется с вытеснением тока в роторе для получения расчетного пускового момента больше номинального.

Могут быть заданы и дополнительные требования, например, предельные значения пускового тока и наименьшие значения пусковых моментов. Варианты заданий выбираются студентами в соответствии с двумя последними цифрами своего шифра.

## **Основные разделы курсового проекта**

Содержание курсового проекта направлено, прежде всего, на расширение и углубление знаний, развитие навыков в расчетах с широким использованием справочной литературы, каталогов, учебных пособий и др.

Курсовой проект содержит следующие материалы:

- 1. Расчетно-пояснительную записку.
- 2. Графическую часть.

Расчетно-пояснительная записка должна содержать:

- 1. Титульный лист (приложение).
- 2. Задание на курсовой проект.
- 3. Оглавление.
- 4. Введение
- 5. Расчетно-конструкторскую часть, в которую входит:
	- Выбор главных размеров электродвигателя
	- Определение числа зубцов и витков обмотки статора
	- Расчёт зубцовой зоны статора и воздушного зазора
	- Расчет ротора
	- Расчет намагничивающего тока
	- Определение параметров рабочего режима
	- Расчет потерь и параметров холостого хода
	- Расчет рабочих и пусковых характеристик
	- Тепловой расчет и расчет вентиляции
		- 11
- Заключение (анализ расчетных данных)
- 6. Список использованной литературы.

# **Общие указания по выполнению курсового проекта**

Пояснительная записка (в т. ч. титульный лист и задание) со ссылками на литературу и промежуточными вычислениями оформляется в редакторе WORD в соответствии с правилами оформления, принятыми в СПГУ и сдается в бумажной и электронной форме.

Графическая часть проекта должна содержать:

1. Чертёж общего вида электродвигателя с его продольным и поперечным разрезами (для полного представления о принципиальных конструктивных решениях).

- 2. Эскизы пазов статора и ротора (увелич., с размерами).
- 3. Рабочие и пусковые характеристики.
- 4. Таблицы 1, 2 основных расчетных данных.
- 5. Спецификацию основных деталей машины.

Конструктивный чертеж (формат А1), выполненный в карандаше в соответствии с требованиями ЕСКД, надо начертить тонкими линиями, все контуры должны быть четкими и точными, проведены по линейке и циркулем. Масштаб для общего вида выбирается таким, чтобы на одном листе разместить две проекции (1:1; 1:2; 1:2,5; 1:4; 1:5; 1:10).

#### <span id="page-12-0"></span>**8.3. Методические указания к разделам курсового проекта**

При проектировании, стремясь получить наиболее быстрым путём близкий к заданию расчетный вариант, студент обязан научиться оптимизировать многие расчеты. Поэтому перед началом расчета он должен тщательно изучить конструкцию базового двигателя, критически оценить принятые в ней соотношения размеров, уровни электромагнитных нагрузок и другие данные [6]. Настоящие методические указания включают методические рекомендации по выполнению тех разделов проекта [3, (4)], при выполнении которых студенты наиболее часто совершают ошибки или которые недостаточно полно освещены в литературе.

Проектирование электрической машины – это сложная многовариантная задача. На расчетные коэффициенты и формулы в основном влияют четыре фактора

- вид обмотки статора и применяемого провода,
- тип пазов статора и ротора,
- число пар полюсов
- мощность  $(D, h)$ .

В машинах с 2*p* = 4 мощностью 1,1 – 15 кВт применяется однослойная обмотка, и могут использоваться однотипные пазы, поэтому для них практически полностью подходит порядок расчета, данный в приложении (исключения п.п 30, 59, 60).

При расчете двигателей мощностью более 15 кВт и при другом числе пар полюсов в каждой ссылке на формулу, рисунок, таблицу необходимо в основном источнике [3, (4)] выявлять наличие зависимости расчетных факторов от числа полюсов, типа и вида пазов и высоты оси. Так, например, при числе полюсов отличных от четырех изменяется расчетный материал в пунктах 36, 40, 44, 53, 59, а при изменении типа и параметров пазов – в п.п 33, 46, 47, 57, 58, 59.

# **Выбор главных размеров и расчёт обмотки статора, пп.1-9**

Расчёт асинхронных машин начинают с определения главных размеров: внутреннего диаметра статора *D* и расчётной длины воздушного зазора *l*. С этой целью предварительно принятой высоте оси вращения *h* выбирают наружный диаметр статора *Da*, а по нему определяют внутренний диаметр *D*. Затем, задаваясь предварительно (на основе имеющихся рекомендаций) значениями электромагнитной нагрузки A и индукции в воздушном зазоре *B*, коэффициентами  $\alpha_{\delta},$   $k_{B},$   $k_{\mathrm{o}61.}$ , определяют  $l_{\delta}$  и  $\lambda.$  Алгоритм решения при этом имеет вид:

$$
h \to D_a \to D \xrightarrow{\to} P_{\text{pacy}}^{\tau} \to l_{\delta} \to \lambda
$$
 (1)

В процессе проектирования наружный диаметр статора, выбранный в зависимости от *h*, может быть изменен обычно в большую сторону (в меньшую нецелесообразно, так как при этом возрастают электромагнитные нагрузки).

При определении  $P_{\text{pacy}} = P'$  предварительные значения  $\eta$  и соѕф, если они не указаны в задании, выбираются по ГОСТу или

кривым рис. 6-9, 6-10 [3]. При выборе А и  $B_8$  вообще допускается сравнительно широкий их диапазон. Однако принятие их крайних прелелов лопускаемой области олинаково малоуловлетворительно: при верхних - увеличивается нагрев обмотки и ухудшаются энергетические показатели (при одновременном уменьшении габаритов и массы машины); при нижних - наоборот, увеличиваются размеры и объем активной части машины, но снижаются техникоэкономические показатели.

Следует помнить, что если от произведения  $A \cdot B_{\delta}$  зависят главные размеры двигателя, то их соотношение существенно влияет на его характеристики. До расчета магнитной цепи удобнее магнитное поле рассматривать синусоидальным (влияние его уплощения учитывается только при расчете магнитных напряжений отдельных участков магнитной цепи), поэтому коэффициент полюсного перекрытия  $\alpha_{\delta}$  и коэффициент формы поля  $k_B$  предварительно принимаются:

$$
\alpha_{\delta} = \frac{2}{\pi} = 0.64; \ k_B = \frac{\pi}{2\sqrt{2}} = 1.11 \tag{2}
$$

Обмоточный коэффициент предварительно принимается (в зависимости от типа обмотки статора): для однослойных обмоток  $k_{\text{o6M1}} = 0.95$ -0.96; для двухслойных -  $k_{\text{o6M1}} = 0.90$ -0.92. Критерием правильности расчёта главных размеров машины  $(D_a, l_{\delta})$  является коэффициент  $\lambda = l_s/\tau$ , диапазон которого для принятого исполнения двигателя определяется по рис. 6-14 [3].

При чрезмерно большом  $\lambda$  следует принять ближайшую большую из стандартного ряда высоту оси вращения (при слишком малом значении λ, наоборот - ближайшую меньшую из ряда) и производят перерасчёт.

# Определение числа пазов, числа витков и сечения провода обмотки статора, пп.10-18

До начала расчёта выбирается тип обмотки (всыпная, полужёсткая и стержневые обмотки статоров крупных машин АД), исходя из параметров машины по заданию. Так, всыпная обмотка применяется в машинах мощностью до 100 кВт, напряжением 660 В и

укладывается в полузакрытые пазы. Наибольший диаметр провода этих обмоток не превышает 1,8 мм. Нужное сечение эффективного проводника в этом случае обеспечивается выполнением из нескольких элементарных проводников, для уменьшения числа которых часто принимают обмотку с параллельными ветвями.

Обмотки из полужёстких катушек применяют в машинах с  $P_{\rm H}$  = 100 кВт и  $U_{\rm 1H}$  = 660 В, выполняют из прямоугольного провода и укладывают в полуоткрытые или открытые пазы. Обмотки из жёстких катушек также наматывают из прямоугольных проводов, применяют во всех машинах с  $U_{1H} \geq 3$  кВ и выше.

Выбранный тип обмотки, в свою очередь, определяет форму паза (закрытый, полузакрытый, полуоткрытый, открытый). При определении числа пазов статора исходят из возможного диапазона значений зубцовых делений статора *t*1мин - *t*1макс, который принимается для двигателей со всыпной обмоткой из рис. 6-15 [3, с.170]. Обычно двигатель с  $h \ge 280$  мм имеют полужёсткую обмотку, но в многополюсном исполнении  $(2p \ge 10)$  из-за малой высоты спинки статора принимают всыпную обмотку.

Для машины с полужёсткой обмоткой из прямоугольного провода при  $U_{1H} \le 660 B$  и высоковольтных машинах зубцовое деление принимается по табл. 6-9 [3]. Окончательное число пазов статора должно быть кратным числу фаз, а число пазов на полюс и фазу *q* - целым (*q* = *Z*1/(2*pm*)). Только в многополюсных машинах число пазов допускается таким, при котором *q* может быть дробным со знаменателем дробности, равным 2. А окончательное значение *t* во всех случаях при  $h \ge 56$  мм должно быть не менее 6-7 мм.

Определение числа витков в фазе *w*<sup>1</sup> производится, исходя из принятой ранее величины линейной нагрузки *A*, числа эффективных проводников в пазу с учётом выбранного типа обмотки. Окончательное же значение линейной нагрузки определяется с учётом полученного значения числа витков в фазе *w*1. Затем производится расчёт величины магнитного потока Ф и индукции в воздушном зазоре *B*. Вновь полученные значения *A* и *B*, если они не выходят за пределы рекомендуемых диапазонов, принимаются за окончательные и весь дальнейший расчёт производится с их значениями.

Расчёт сечения эффективного проводника и обмоточного

провода выполняется по методике, изложенной в [3]. Необходимо помнить, что для всыпных обмоток используются обмоточные провода диаметром не более 1,8 мм. При механизированной укладке диаметр изолированного провода берётся не более 1,4 мм, а при ручной укладке (с  $h \ge 160$  мм) – не более 1,7 мм.

В противном случае эффективный проводник разделяется на элементарные проводники. Следует учитывать, что во всыпных обмотках *n*эл может быть равно 10-12, но из-за технологических трудностей намотки катушки их число сокращают до 5-6 (а при механизированной укладке – до 2-3, но при одновременном увеличении числа параллельных ветвей). И только в двухполюсных двигателях  $n_{\text{on}}$  увеличивают выше указанных (так как  $2a = a$ ).

При прямоугольных проводниках сечение каждого из них не должно превышать 17-20 мм, в противном случае их также подразделяют на элементарные с  $q_{3} \le 17{\text -}20$  мм. При полужёстких обмотках, укладываемых в полуоткрытые пазы, *n*эл равно только 2. А при жёстких катушках, укладываемых в открытые пазы,  $n_{30} \leq 2$ .

Вместе с тем *q*эл не должно превышать 35-40мм. Поэтому в двигателях с большим *I*ном обмотки выполняют с наибольшим возможным числом параллельных ветвей. При одной и той же площади сечения прямоугольных проводников их линейные размеры *a* · *b* могут быть различны, поэтому окончательный выбор обмоточного провода производится вместе с расчётом зубцовой зоны. После выбора *q*эл, *n*эл и числа пар параллельных ветвей определяется окончательная плотность тока в обмотке статора.

# **Расчёт размеров зубцовой зоны статора и воздушного зазора, пп. 19- 24**

Конфигурация пазов и зубцов определяется мощностью машины и типом обмотки. Так, при прямоугольных проводах рекомендуются пазы с параллельными стенками (зубцы в таких пазах имеют трапецеидальное сечение, а индукция в них неравномерна). При круглых же обмоточных проводах всыпной обмотки в принципе могут использоваться пазы произвольной конфигурации. Однако в двигателях серии 4А используются (при такой обмотке) трапецеидальные пазы с углом

наклона граней клиновой части β = 45° при *h* 250 мм и β = 30° при *h* ≥ 280 мм (2*p* = 10, 12). В этом случае параллельные грани имеют зубцы. Индукция в таких зубцах постоянна и магнитное напряжение в них меньше, чем в зубцах трапецеидального сечения. Однако принцип расчёта зубцовой зоны и пазов со всыпной обмоткой и пазов с прямоугольными проводами одинаков. Алгоритмы таких расчётов имеют следующий вид. Пазы с параллельными стенками, зубцы трапецеидальные (провода прямоугольные):

$$
B_{a1_{\text{non-train}}} \rightarrow h_{a1} \rightarrow
$$
  

$$
B_{a1_{\text{non-train}}} \rightarrow h_{a1} \rightarrow
$$
  

$$
B_{a1_{\text{max}}} \rightarrow h_{a1} \rightarrow h_{a1} \rightarrow h_{a1}, b_{a1} \rightarrow b_{ap} \text{ if } q_{pacq} \rightarrow
$$

$$
\rightarrow q_{\text{all,rad5}} B_{\text{rad5L}}, a_{\text{rad5L}} \rightarrow h_{\text{all,rad5L}} b_{\text{all,rad5L}} \rightarrow h_{\text{all,rad5L}}
$$
  
\n
$$
\rightarrow b_{\text{all,rad5L}} b_{\text{all,rad5L}}
$$
  
\n
$$
\rightarrow b_{\text{all,rad5L}}
$$
  
\n
$$
\rightarrow b_{\text{all,rad5L}}
$$

Пазы трапецеидальные, зубцы с параллельными гранями (провода круглые обмоточные):

$$
\begin{vmatrix} B_{a1_{\text{I}01_{\text{I}736}}}\rightarrow h_{a1} \rightarrow \\ B_{a1_{\text{I}01_{\text{I}736}}}\rightarrow b_{a1} \rightarrow b_{a1} \rightarrow h_{n1}, b_{1}, b_{2} \rightarrow q_{n1}, h_{1} \rightarrow b_{1}', b_{2}', h_{1}' \rightarrow q_{n1}' \rightarrow K_{\text{3}} \end{vmatrix}
$$

Вначале, исходя из допустимой индукции (*Ba*1 доп. табл) в ярме и зубцах статора (*Bz*1 макс или *Bz*1 1/3), принятых из табл. 6-10 [3], определяют высоту ярма статора (*ha*1) и ширину зубца минимальную (или на уровне 1/3 высоты от наиболее узкой части зубца) по формулам 6-28 – 6-30 [3, с.175]. Затем определяются предварительные параметры паза  $(h_{\text{m1}}, b_{\text{m1}})$  по формулам 6-31 – 6-33 [3, с.176], а по ним - размеры обмоточного провода ( *b*пр, *q*расч).

Окончательно стандартные ширину и высоту проводника, его сечение определяют по табл. П-29. Далее уточняются размеры паза и зубцов. Аналогично (согласно алгоритму) проводится расчёт зубцов и пазов при всыпной обмотке, причём размеры паза указанной конфигурации можно рассчитать и графо - аналитически (рис. 6- 20, с.179). Правильность размещения обмотки в пазу оценивается значением коэффициента его заполнения (табл. 3-12, с.66) – *k*<sup>з</sup> .

При *k*з меньше указанных в таблице пределов следует уменьшить площадь паза, увеличив *ha*1 и *Bz*1. При этом уменьшаются *Ba*<sup>1</sup> и *Bz*1 (но это не должно быть ниже пределов, указанных в табл. 3- 12). Если *k*<sup>з</sup> превышает табличное значение (и его не удаётся уменьшить за счёт наибольших допустимых значений *Ba*<sup>1</sup> и *Bz*1 или уменьшением  $d_{\text{m}}$ ), то следует просчитать другой вариант двигателя с изменёнными главными размерами.

Необходимо помнить, что при трапецеидальных пазах возможно отличными будут размеры *bz*1′ и *bz*1″. Тогда

$$
b_{z1} = \frac{b'_{z1} + b''_{z1}}{2} \tag{3}
$$

#### **Расчёт ротора, пп. 25-35**

Правильный выбор воздушного зазора во многом определяет энергетические показатели двигателя. Чем меньше  $\delta$ , тем меньше МДС магнитной цепи и ток намагничивания (уменьшаются потери в меди статора и увеличивается созф). При чрезмерном же уменьшении  $\delta$  возрастает амплитуда пульсаций индукции в зазоре, что приводит к увеличению поверхностных и пульсационных потерь. Поэтому в современных АД зазор выбирают исходя из минимума суммарных потерь.

При учебном проектировании воздушный зазор выбирают или по рис. 6-21 (с.181) [3], по табл. 6.1 [6] или пользуясь приближёнными формулами:

Для двигателей с *P* < 20 кВт:

$$
\Pi p \Pi 2p = 2 \delta = (0,3 + 1,5D) \cdot 10^{-3} \text{ m};
$$

При 2*p* = 4  $\delta$  = (0,25 + *D*) $\cdot$ 10<sup>-3</sup> м;

Для двигателей средней и большой мощности:

$$
\delta = \frac{D}{1,2} \left( 1 + \frac{9}{2p} \right) \cdot 10^{-3} \text{ m}
$$
 (4)

Выбранный таким образом воздушный зазор, как правило, превышает минимально допустимый по механическим условиям.

Определив диаметр ротора *D*2, выбирают число пазов ротора

 $Z_2$ , исходя из допустимых соотношений  $Z_2$  и  $Z_1$ . Дело в том, что в поле воздушного зазора, кроме основной гармонии, присутствует целый спектр высших гармоник, каждая из которых наводит ЭДС в обмотке ротора и токи. В результате взаимодействия токов и полей этих гармоник возникают электромагнитные синхронные и асинхронные моменты. В результате зубчатости в поле присутствуют зубцовые гармоники (вызывающие шум и вибрацию при работе), порядок которых определённым образом зависит от числа полюсов машины. Зубцовые гармоники особенно проявляются при малых зазорах (двигатели небольшой мощности).

В табл. 6-15 (с.185) установлены наилучшие сочетания  $Z_2$  и  $Z_1$ при различных  $2p$ . Соотношения  $Z_2 = Z_1$ ,  $Z_1 - Z_2 = \pm 2p$  весьма нежелательны. В двигателях малой мощности обычно Z<sub>2</sub> < Z<sub>1</sub>. Действие высших гармоник значительно ослабляется, если  $Z_2 \leq 1,25(Z_1 \pm p)$ .

В более крупных двигателях иногда выполняют  $Z_2 > Z_1$  (ограничивается чрезмерно большой ток в стержнях). После расчёта основных размеров ротора (внешний и внутренний диаметры, зубцовые деления, сечение стержня и др.), принципиально важным затем является выбор формы паза (с учётом соответствующей технологии изготовления обмотки ротора), определение основных его размеров и зубцов ротора, короткозамыкающих колец. При выборе конфигурации пазов ротора следует учитывать требования к пусковым характеристикам. Узкие и глубокие пазы с суживающейся верхней частью обеспечивают повышенные значения активного сопротивления  $r_2$ ', как следствие, большой  $M_n$ , но одновременно (изза возрастания индуктивного сопротивления  $X_{L2\sigma}$ ') уменьшают перегрузочную способность и соѕф при номинальном режиме. Кстати, такие пазы нередко рассчитываются графоаналитическим методом.

Следует помнить, расчётные значения индукции в зубцах ротора и ярме должны находиться в рекомендуемых диапазонах (табл. 6-10, с.174). В противном случае необходимо проверить правильность выбора плотности  $I_2$  тока и расчёта сечения обмотки ротора  $q_c$ . При отсутствии ошибки надо изменить соотношения параметров паза (увеличив или уменьшив) с тем, чтобы значение индукции  $B_{72}$ оказалось в требуемых пределах. Если и в этом случае необходимые условия не соблюдаются при заданном  $D_2$ , то следует изменить

главные размеры двигателя (в некоторых случаях даже перейти на другую высоту оси вращения). В отдельных случаях, когда  $B_{72}$  < нормативной, (а на других участках магнитной цепи индукция находится в рекомендуемых пределах), то не следует искусственными приёмами повышать  $B_{z_2}$ .

Известно, что в двигателях с  $h \le 250$  мм применяют горячую посадку сердечников ротора на вал без шпонки, при *h* > 250 мм – сердечники крепят на валу с помощью шпонки. В большинстве двигателей с *h* 250 мм выполняют аксиальные вентиляционные каналы и радиальные (как на статоре). Если  $D_2$  > 990 мм, то внутренний диаметр и высоту ярма ротора определяют:

$$
D_{\rm j} = D_2 - 2(h_{\rm n2} + h_{\rm j}); \ \ h_{\rm j} = \frac{\Phi}{2 \cdot B_j \cdot l_{\rm cr2} \cdot k_{\rm c}}
$$
 (5)

## **Расчёт магнитной цепи и намагничивающего тока, пп.36-43**

Расчёт магнитной цепи проводится для режима холостого хода, в котором машина находится в состоянии относительно сильного насыщения, что приводит к уплощению кривой поля в воздушном зазоре. Поэтому расчёт МДС в зазоре сводится к непосредственному определению магнитного напряжения зазора по *B*. При определении магнитных напряжений участков магнитной цепи с нелинейными магнитными характеристиками влияние уплощения учитывается специальными кривыми намагничивания для зубцов и ярм синхронных двигателей, построенными по основной кривой намагничивания с учётом зависимостей [3, с.191].

Методика расчёта магнитной цепи машины изложена в [3, с.192-195]. При этом следует определить, прежде всего, индукцию в зубцах статора и ротора, в ярмах статора и ротора. По этим значениям индукции, используя кривые намагничивания для соответствующих участков, определяют их напряжённости и магнитодвижущие силы, а затем и суммарное магнитное напряжение машины на пару полюсов. Это даст возможность найти значение намагничивающего тока, относительная величина которого служит определённым критерием правильности проведённого выбора и расчёта размеров и обмотки двигателя [3, с.195]. Правильность выбора размерных соот-

ношений зубцовой зоны оценивается значением коэффициента её насыщения  $1,5-1,6 > k_Z > 1,2$ .

## Расчёт параметров схемы замещения и потерь, пп.44-55

К параметрам схемы замещения асинхронной машины относятся активные и индуктивные сопротивления обмоток статора  $r_1$ ,  $x_1$ и ротора  $r_2$ ',  $x_2$ ', а также сопротивления ветви намагничивания  $r_{12}$ ,  $x_{12}$ . В проекте эти параметры рассчитываются для номинального режима двигателя. В диапазоне  $s$  (от 0 до  $s<sub>H</sub>$ ) параметры схемы замещения остаются неизменными. При  $s > s<sub>H</sub>$  на эти параметры начинают оказывать влияние поверхностный эффект и насыщение зубцовой зоны потоками рассеивания. Так, с увеличением нагрузки поток рассеивания растёт и, следовательно, индуктивные сопротивления  $x_1$ и  $x_2$ ' уменьшаются.

Увеличение *s* в двигателях с короткозамкнутым ротором приводит к увеличению эффекта вытеснения тока, что вызывает изменение сопротивлений  $r_2$ ' и  $x_2$ '. Следует помнить, что относительные значения одних и тех же параметров схемы замещения двигателей нормального исполнения отличаются незначительно. Так, например, относительные значения индуктивных сопротивлений рассеяния обмотки статора и приведенного сопротивления обмотки ротора большей частью находятся в пределах  $x_1 = 0.08...0.14$  и  $x_2 =$ 0,1...0,16. Относительные значения сопротивлений взаимной, индукции, как правило, в 30—40 раз больше, чем  $x_{1*}$  Обычно  $x_{12*}$ 2...4. Относительные значения активных сопротивлений обмотки статора и приведенного сопротивления обмотки ротора близки друг к другу и обычно составляют несколько сотых долей:  $r_{1*} \approx r_{2*} \approx$ 0,02... 0,03; лишь, в машинах малой мощности их значения несколько увеличиваются. Сопротивление  $r_{12}$  обычно составляет 0,05...0,2 [3, с.205]. Лишь в двигателях малой мощности  $(r_{1*}$  и  $r_{2*}$ <sup>'</sup>) и в двигателях больших мощностей ( $r_{12}$ ) могут превышать указанные пределы. Или в двигателях с дополнительными требованиями (например, машина должна иметь большой  $M_{\text{max}}$ ). В этом случае индуктивное сопротивление её обмоток не должно быть большим, при этом нецелесообразно выбирать в машине малое значение индукции, большую нагрузку, узкие и глубокие пазы и др. В короткозамкнутых

двигателях при *h* ≥ 100 мм пазы ротора выполняют, как правило, скошенными, что при расчёте индуктивных сопротивлений статора и ротора учитывается коэффициентом скоса пазов –  $k_{\text{c}k}$ .

Потери в двигателях, как известно, подразделяют на постоянные и переменные. Постоянные потери – это потери в стали (основные и добавочные), вентиляционные и механические; переменные потери – это электрические потери и добавочные потери при нагрузке. Основные потери в стали рассчитывают только в сердечнике статора, так как при *s*<sup>н</sup> частота тока в роторе весьма мала. Добавочные потери (поверхностные и пульсационные) в статорах двигателей с короткозамкнутыми и фазными роторами со стержневой обмоткой обычно очень малы, по этой причине расчёт этих потерь выполняют только для ротора.

Механические и вентиляционные потери зависят от степени защиты и исполнения, системы вентиляции, числа пар полюсов, диаметра статора, мощности машины и др. Формулы их определения представлены в учебном пособии [3].

Электрические потери обычно определяют раздельно для обмотки статора и ротора. Если ротор короткозамкнутый, то  $\Delta P_{22} =$  $m_1$   $r_2$ '  $(I_1)^2$ . Что касается добавочных потерь при нагрузке, то ГОС-Том установлены их средние расчётные значения при номинальном режиме в 0,5% от номинальной мощности двигателя. Необходимо твёрдо помнить, что эти потери возникают в двигателях в результате пульсации индукции в воздушном зазоре, ступенчатости кривой МДС обмоток статора и ротора, от действия потоков рассеяния и др. И в заключение данного раздела требуется определить ток холостого хода  $I_{x,x}$  двигателя и коэффициент мощности cos $\varphi_{x,x}$ .

#### **Расчёт рабочих характеристик, п.56**

К рабочим характеристикам асинхронных двигателей относятся зависимости:  $n_2$ , *M*,  $P_1$ ,  $I_2$ ,  $cos\varphi$ ,  $\eta$ ,  $s = f(P_2)$ . Эти характеристики могут быть рассчитаны аналитическим путём. Аналитический метод более универсален, позволяет учитывать изменение отдельных параметров при различных скольжениях и легко переводится на язык ЭВМ в расчётах. При аналитическом методе формулы приведены в табл. 6-26 [3, с.211] в удобной для расчёта последовательности.

Задаваясь значениями скольжений в диапазоне  $s = (0,2 - 1,5) s_{\text{H}}$ (предварительно выбирается  $s_{\text{H}} = r_{2*}$ ) рассчитываются значения требуемых величин по формулам вышеуказанной таблицы для 5-6 значений примерно через равные интервалы. Но перед этим следует определить параметры ветви намагничивания  $r_1$ ,  $x_1$ , и коэффициент  $c_1$ . Вообще комплексный коэффициент  $c_1$  определяется из выражения:

$$
\underline{c}_1 = \frac{\underline{Z}_1 + \underline{Z}_{12}}{\underline{Z}_{12}} = 1 + \frac{\underline{Z}_1}{\underline{Z}_{12}} = c_1 e^{-j\gamma} = \frac{U_1}{E_1}
$$
(6)

При  $|y| > 1^\circ$  используется приближённый метод, по которому

$$
c_1 = 1 + \frac{x_1}{x_{12}} \tag{7}
$$

 $|\gamma|$  < 1°, как правило для асинхронных двигателей мощностью более  $2-3$   $\kappa$ B<sub>T</sub>.

Далее последовательность расчёта понятна из формуляра. После расчёта строится  $s = f(P_2)$  (по ней уточняется величина  $s_n$ ) и все остальные рабочие характеристики.

#### Расчёт пусковых характеристик, пп.57-58

Расчёт пусковых характеристик производится для асинхронных двигателей с короткозамкнутым ротором. При расчёте пусковых характеристик такого двигателя, пусковые свойства которого оцениваются начальным пусковым и максимальным моментом и начальным пусковым током, необходимо учитывать эффект вытеснения тока и влияние насыщения машины. Явление вытеснения тока удобно оценивать соответственно коэффициентом R<sub>r</sub> (число, показывающее во сколько раз увеличивается активное сопротивление пазовой части стержня при неравномерной плотности тока в нём в сравнении с его сопротивлением при одинаковой плотности тока по всему сечению стержня) и коэффициентом демпфирования  $k_{\text{II}}$  (число, показывающее как уменьшилась магнитная проводимость участка паза, занятого проводником с током, при действии эффекта вытеснения по сравнению с проводимостью того участка, но при равномерной плотности тока). Влияние насыщения магнитной системы (при  $s > s<sub>H</sub>$ ) оценивается с помощью коэффициента  $\lambda_{\delta}$  (отношение

потока рассеивания при насыщении к потоку рассеивания ненасыщенной машины), дополнительного раскрытия пазов статора и ротора. Последовательность вычислений ясна из табл. 6-32 [1, с.249]. Вначале определяют параметры двигателя для  $s = 1$  (расчётные формулы см. там же) с учётом эффекта вытеснения тока  $(k_r, k_2, k_2)$ ;  $k_x$ ;  $x_{2\xi}$ <sup>'</sup>), а затем и явления насыщения магнитной системы от полей рассеивания  $x_{2\xi\text{ mac}}$ ,  $x_{1\text{ mac}}$ ,  $I_2$ ,  $I_1$ ,  $I_{1\text{π}}$ ,  $M_{\text{π}}$ , и др.

Если  $I_{1n^*}$  и  $M_{n^*}$  по расчёту удовлетворяют требованиям ГОС-Та [3, табл. 6-27, с.221], то проводят расчёт для целого ряда значений скольжения  $s = 1-0,1$  с учётом влияния указанных выше эффектов. В целях оптимизации расчёта принимают, что при  $s_{\text{KDMT}}$  влияние насыщения сказывается уже мало ( $k_{\text{Hac}} = 1,1$ -1,2), а изменение  $k_{\text{Hac}}$  в диапазоне скольжения (от 1 до  $s_{\text{ko}} = r_2' / (x_1/c_1 + x_2')$ ) происходит по линейному закону.

Это позволяет найти для каждого из значений скольжения приближённую величину  $k_{\text{Hac}}$  и вести расчёт практически с первого приближения. После расчёта строят пусковые характеристики и уточняют значение  $s_{\text{KpMT}}$ . Если  $I_{1n^*}$  и  $M_{n^*}$  не отвечают требованиям ГОСТ, то необходимо на первом этапе обратить внимание на параметры обмоток машины, затем на размеры пазов ротора, коэффициенты  $(k_R, a_{\text{n}}, b_{\text{n}}, k_x; \text{и } \text{np.}).$ 

# Тепловой и вентиляционные расчёты, пп.59-60

Учитывая характер тепловых связей между элементами машины, применяется приближённый метод теплового расчёта с использованием средних значений коэффициентов теплоотдачи с поверхности и теплопроводности изоляции в пазовой и лобовой частях обмоток и коэффициентов подогрева воздуха.

При расчёте нагрева асинхронных машин, спроектированных на базе серии 4А, определяют последовательно перепады температуры на всех активных элементах машины и суммарное среднее повышение температуры обмотки статора над температурой окружающей среды. Расчёт проводят, исходя из потерь, полученных для номинального режима. Следует помнить, что потери в изолированных обмотках статора необходимо несколько увеличивать в сравнении с расчётными, так как обмотки могут быть нагреты до предель-

но допустимой для принятого класса изоляции температуры.

При вентиляционном расчёте определяют требуемый для охлаждения расход воздуха  $Q_{\rm B}$  и расход воздуха, обеспечиваемый системой вентиляции  $Q_{\text{B}}$  и  $Q_{\text{B}} > Q_{\text{B}}$  – условие надёжной вентиляции машины. Для двигателя серии 4А со степенью защиты IP44 величины  $Q_{R}$  и  $Q_{R}$  определяют по формулам 6-340 и 6-342.

# 8.4. Выполнение графической части проекта

<span id="page-25-0"></span>При разработке конструкции пользуются чертежами асинхронного двигателя серии 4А и выбирают наиболее близкий к заданному для проектирования. Затем изучается общая компоновка машины, назначение отдельных элементов и узлов, варианты их использования [6, табл. 5.2 или 5.7], [3, рис.6-1, 6-3].

После этого следует приступить к компоновке общего чертежа по расчётным параметрам. Примерная последовательность вычерчивания: вал - сердечник ротора - сердечник статора - лобовые части обмотки статора и ротора - корпус - подшипниковые щиты и др.

При обосновании и выборе конструкции надо проверять размерные соотношения основных элементов, а при необходимости допустимо внесение изменений, обеспечивающих конструктивную стыковку машины. Механический расчёт (по условию проектирования) не проводится, поэтому размеры отдельных деталей определяются приближённо на основе существующих размеров. Установочные, габаритные и присоединительные размеры двигателя должны соответствовать ГОСТ.

#### **9. Учебно-методическое обеспечение дисциплины**

#### **Основная литература:**

<span id="page-26-0"></span>1*. Брускин Д.Э., Зорохович А.Е., Хвостов B.C.* Электрические машины и микромашины. Учебник для вузов. М.: Высш. шк., 1999.

2. *Копылов И.П.* Электрические машины: Учебник для вузов*.* – 4-изд., исправленное – Москва: Высшая школа, 2006.

3. Проектирование электрических машин: Учеб. для вузов / И.П. Копылов, Ф.А. Горяинов, Б.К. Клоков, В.П. Морозкин, Б.Ф. Токарев; Под ред. И.П. Копылова. М.: Энергия, 1980.

4.Проектирование электрических машин: Учеб. для вузов / И.П. Копылов, Б.К. Клоков, В.П. Морозкин, Б.Ф. Токарев; Под ред. И.П. Копылова. — 3-е изд., перераб. и доп. — М.: Высш. шк., 2002.

5*. Тихомиров П.М.* Расчет трансформаторов: Учеб. пособие для вузов М.: Энергоатомиздат, 1986.

#### **Дополнительная литература:**

6. Справочник. Асинхронные двигатели серии 4А /А.Э. Кравчик,

М.М. Шлаф, В.И. Афонин, Е.А. Соболенская. М: Энергоиздат, 1982. 7. *Кацман М.М.* Электрические машины. М.: Высш. Шк., 2000.

8. *Гольдберг О.Д., Гурин Я.С., СвириденкоИ.С.* Проектирование электрических машин: М.: Высш. шк., 2001

9. Электрические машины. Машины переменного тока: Лабораторные работы /Санкт-Петербургский горный ин-т. Сост. *В.В. Алексеев, П.В. Алексеев, Ю.П. Павлов*. СПб, 2004.

10. Электрические машины. Машины постоянного тока и трансформаторы: Лабораторные работы /Санкт-Петербургский горный ин-т. Сост. *В.В. Алексеев*. СПб, 2004.

11. *Алексеев В.В.* Электрические машины. Моделирование электрических машин приводов горного оборудования. Учебное пособие*/* В.В. Алексеев, А.Е. Козярук, Э.А. Загривный. СПГГИ. СПб, 2006.

12. Электрические машины. Программа, методические указания, контрольные работы и курсовой проект/Санкт-Петербургский горный ин-т. Сост.: В.В. Алексеев П.В. Алексеев, Ю.П. Павлов. СПб, 2002.

l

В приложении собственный список литературы.

<sup>26</sup>

# **Приложение Пример оформления курсового проекта**

<span id="page-27-0"></span>Министерство науки и высшего образования Российской Федерации Федеральное государственное бюджетное образовательное учреждение высшего образования

Санкт-Петербургский горный университет

Кафедра электроэнергетики и электромеханики

# **КУРСОВОЙ ПРОЕКТ**

По дисциплине ЭЛЕКТРИЧЕСКИЕ МАШИНЫ

(наименование учебной дисциплины согласно учебному плану)

# **ПОЯСНИТЕЛЬНАЯ ЗАПИСКА**

# Тема: ПРОЕКТИРОВАНИЕ АСИНХРОННОГО ДВИГАТЕЛЯ \_\_\_\_\_\_\_\_\_\_\_\_\_\_\_\_\_\_\_\_\_\_\_\_\_\_\_\_\_\_\_\_\_\_\_\_\_\_\_\_\_\_\_\_\_\_\_\_\_\_\_\_\_\_

Автор: студент гр. ЭРБ-16 \_\_\_\_\_\_\_\_\_ /Акульшин Д.А./

(подпись)

ОЦЕНКА: \_\_\_\_\_\_\_\_\_\_\_\_ Дата: \_\_\_\_\_\_\_\_\_\_\_\_\_\_\_\_\_

ПРОВЕРИЛ

Руководитель

проекта доцент / Ковальчук М.С./

(подпись)

Санкт-Петербург 2019

Министерство науки и высшего образования Российской Федерации Федеральное государственное бюджетное образовательное учреждение высшего образования

Санкт-Петербургский горный университет

Кафедра электроэнергетики и электромеханики

# **КУРСОВОЙ ПРОЕКТ**

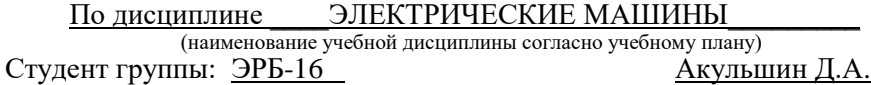

# Тема**: Проектирование асинхронного двигателя с короткозамкнутым ротором**

2. Исходные данные к проекту Вариант. 55 Номинальная мощность *P* = 15 кВт Число фаз - 3 Номинальное напряжение  $U_{\text{H}}$ = 380 В ( $U_{\Phi}$ = 220 В) Частота питающего напряжения – 50 Гц Синхронная скорость 1500 об/мин Способ охлаждения - самовентиляция IC0 141 Режим работы - длительный

 Базовая модель двигатель серии 4А160S4У3, конструктивное исполнение IM1001, исполнение по защите IP44, класс нагревостойкости изоляции F.

3. Содержание пояснительной записки:

 Определение главных размеров; расчет обмотки, электромагнитных нагрузок, числа пазов статора; определение размеров зубцовой зоны статора и воздушного зазора; расчет обмотки, пазов и ярма ротора; расчет намагничивающего тока; расчет параметров рабочего режима двигателя; расчет потерь в стали и механических потерь; расчет рабочих и пусковых характеристик; тепловой расчет двигателя - определение превышений температур.

Перечень графического материала: чертеж общего вида асинхронного двигателя

4. Срок сдачи законченного проекта 15 декабря 2019г. Руководитель проекта: доцент \_\_\_\_\_\_\_\_\_\_\_\_\_\_\_\_\_\_\_ Ковальчук М.С./

Дата выдачи задания: 15 сентября 2019 г.

## **АННОТАЦИЯ**

Основной задачей проектирования асинхронного двигателя, как и любой электрической машины, является выбор оптимальных параметров (главные размеры, расчет потерь, тепловой и вентиляционный расчеты и др.) проектируемой машины. Ниже представлен пример расчета параметров асинхронного двигателя, который является одной из стадий производственного проектирования. Также собраны в таблицу данные расчета рабочих характеристик асинхронного двигателя и данные расчета пусковых характеристик. Курсовой проект содержит 25 страниц расчётов, 2 таблицы, чертёж двигателя и спецификацию к чертежу.

#### **THE SUMMARY**

The primary goal of designing of the asynchronous engine, as well as any electric machine, the choice of optimum parameters (the main sizes, calculation of losses, thermal and ventilating calculations, etc.) the projected machine is. The example of calculation of parameters of the asynchronous engine which is one of stages of industrial designing is below submitted. Also the data of calculation of performance data of the asynchronous engine and the data of calculation of starting characteristics are collected in the table. The academic year project contains 25 pages of calculations, 2 tables, the drawing of the engine and the specification to the drawing.

#### **Введение**

Электромашиностроение насчитывает более ста лет. За этот период времени проделана огромная работа, преобразившая техническое и экономическое лицо современной промышленности и жизни человека.

Использование электрических машин, в наше время приобрело повсеместный характер. Промышленностью производится большое количество электрических машин (двигателей) с различными параметрами.

На долю асинхронных двигателей приходится не менее 80% всех электродвигателей, выпускаемых промышленностью и составляющих основу электропривода большинства механизмов. При этом наибольшее количество электроэнергии потребляют двигатели мощностью до 15 кВт.

Асинхронные двигатели выпускаются в виде единых серий. Помимо основного исполнения в серии 4А имеется целый ряд специализированных исполнений: тропическое, химическое, на частоту 60 Гц, сельскохозяйственное, текстильное и др. Выпускают двигатели с повышенным пусковым моментом, повышенным скольжением, малошумные, многоскоростные и встраиваемые. В основном исполнении двигатели выполняются с короткозамкнутым ротором и предназначаются для применения в условиях умеренного климата. Двигатели изготовляются защищенными (IР23) и закрытыми обдуваемыми (IР44).

Над созданием электродвигателей работают группы специалистов во всех странах мира. Только после тщательного теоретического расчета и многих часов практических испытаний в различных режимах работы электрическая машина запускается в серийное производство для дальнейшего использования.

**В данном курсовом проекте** все ссылки на рисунки, таблицы, формулы – из учебника Копылова. И.П. [1, 2] (см. список использованной литературы). Ссылки из издания 1980 года даны без скобок, а - из издания 2002 года – в круглых скобках, например, по рис.6-6 (9.18); по табл.6-6 (9.8), Для формул: по 6-6 (9.6). Ссылки из справочника Кравчика А.Э. {3} даны в фигурных скобках.

#### 1. Выбор главных размеров

1. Число пар полюсов  $p = 60f/n1 = 60*50/1500 = 2$ .

2. Высота оси вращения (предварительно) по рис. 6-6 (9.18)  $h =$ 150 мм, стандартное значение  $h = 160$  мм, по табл.6-6 (9.8)  $D_a = 0.272$  м. 3. Внутренний диаметр статора  $D = K_D D_a = 0.68*0.272 =$ 

0,185 м. [ $K_D$  по табл.6-7 (9.9)] {по табл.6.1 на стр. 214}.

4. Полюсное деление

$$
\tau = \frac{\pi D}{2p} = \frac{\pi \cdot 0.185}{4} = 0.145 \,\mathrm{m}
$$

5. Расчётная мощность

$$
P' = P_2 \frac{k_E}{\eta \cos \varphi} = 15 \cdot 10^3 \frac{0.975}{0.89 \cdot 0.88} = 18670 \text{ Br}.
$$

где  $k_{\rm E}$  — по рис.6-8 (9.20); η и соѕф — по рис.6-9 (9.21, а) {табл.2.1}.

6. Электромагнитные нагрузки, предварительно по рис.6-11,а (9.22,6).  $A = 33500$  A/m,  $B_{\delta} = 0.76$  T $\pi$ .

7. Обмоточный коэффициент для однослойной обмотки (предварительно)  $k_{001} = 0.95$ 

8. Расчётная длина магнитопровода (зазора) по 6-6 (9.6)

$$
l_{\delta} = \frac{P'}{k_B D^2 \Omega k_{\text{off}} A B_{\delta}} = \frac{18670}{1,11 \cdot 0,185^2 \cdot 157 \cdot 0,95 \cdot 33500 \cdot 0,76} = 0,13 \text{ m} \text{ . rate}
$$
  
no 6-5 (9.5)  $\Omega = 2\pi f / p = 2\pi 50/2 = 157 \text{ paq/c}.$ 

9. Отношение  $\lambda = \frac{l_{\delta}}{\tau} = \frac{0.13}{0.145} = 0.9$ . Значение  $\lambda$  находится в до-

пустимых пределах по рис.6-14,а (9.25) и изменение  $h$  не требуется.

#### 2. Определение  $Z_1$ ,  $w_1$  и сечения провода обмотки статора

10. Предельные значения  $t_{z1}$  по рис. 6-15 (9.26)  $t_{1max} = 14$  мм;  $t_{1\text{min}} = 12 \text{ MM}.$ 

11. Число пазов статора

$$
Z_{1\min} = \frac{\pi D}{t_{1\max}} = \frac{\pi \cdot 0.185}{0.014} = 41, Z_{1\max} = \frac{\pi D}{t_{1\min}} = \frac{\pi \cdot 0.185}{0.012} = 48, \text{ mpuhunaem}
$$
  
Z<sub>1</sub>=48, rorga *q* = Z<sub>1</sub>/2*pm* = 48/4<sup>2</sup> = 4. O6morka однослойная.  
31

12. Зубцовое деление статора (окончательно)

$$
t_1 = \frac{\pi D}{2 \, p \, m \, q} = \frac{\pi \cdot 0.185}{4 \cdot 3 \cdot 4} = 12.1 \cdot 10^{-3} \, \text{m}.
$$

13. Число (целое) эффективных проводников в пазу (предварительно при условии  $a = 1$  (нет параллельных ветвей) по 6-17 (9.17)

$$
u'_{\text{n}} = \frac{\pi DA}{I_{1\text{n}} Z_1} = \frac{\pi \cdot 0,185 \cdot 33500}{29 \cdot 48} = 14,
$$
  

$$
I_{1\text{n}} = \frac{P_2}{mU_{1\text{n}} \cos \varphi \eta} = \frac{15000}{3 \cdot 220 \cdot 0,88 \cdot 0,89} = 29 \text{ A}.
$$

14. Принимаем  $a = 2$ . По 6-19 (9.19)  $u_n = a'u'_n = 2.14 = 28$ .

15. Окончательные значения числа витков фазы, линейной нагрузки и магнитного потока по 6-20 (9.20), 6-21 (9.21) и 6-22 (9.22):

$$
w_1 = \frac{u_{\rm n} Z_1}{2am} = \frac{28 \cdot 48}{2 \cdot 2 \cdot 3} = 112,
$$
  

$$
A = \frac{2I_{\rm 1H} w_1 m}{\pi D} = \frac{2 \cdot 29 \cdot 112 \cdot 3}{\pi \cdot 0,185} = 33500 \text{ A/m},
$$
  

$$
\Phi = \frac{k_E U_{\rm 1H}}{4\kappa_B w_1 k_{\rm 0G1} f_1} = \frac{0,975 \cdot 220}{4 \cdot 1,11 \cdot 112 \cdot 0,958 \cdot 50} = 0,009 \text{ B6}
$$

где для однослойной обмотки с  $q = 4$  по табл.3-13 (3.16)  $k_{\text{o}61} = k_{\text{pl}} =$ 0,958; для  $D_a$  = 0,272 м по рис.6-8 (9.20)  $k_E$  = 0,975; индукция в воздушном зазоре по 6-23 (9.23)

$$
B_{\delta} = \frac{p\Phi}{Dl_{\delta}} = \frac{2 \cdot 0.009}{0.185 \cdot 0.13} = 0.749 \text{ T} \cdot \text{T}
$$

А и  $B_{\delta}$  находятся в допустимых пределах по рис.6-11,6 (9.22,6).

16. Плотность тока в обмотке статора (предварительно) по 6-25 (9.25).  $AJ_1 = 183 \cdot 10^9$  по рис. 6-16 (9.27,6).

$$
J_1 = \frac{(AJ_1)}{A} = \frac{183 \cdot 10^9}{33500} = 5,46 \cdot 10^6 \text{ A/m}^2.
$$

17. Площадь поперечного сечения эффективного проводника

$$
32\quad
$$

(предварительно) по 6-24 (9.24)

$$
q_{3\Phi} = \frac{I_{1\text{H}}}{aJ_1} = \frac{29}{2 \cdot 5,46 \cdot 10^6} = 2,66*10^{-6} \text{ m}^2 = 2,66 \text{ mm}^2;
$$

принимаем  $n_{31} = 2$ ;  $q_{31} = q_{30}/n_{31} = 2{,}66/2 = 1{,}33$  мм<sup>2</sup>. Обмоточный провод ПЭТВ по табл. П-28 (П.3)  $d_{3n} = 1,25$  мм;  $d_{ns} = 1,33$  мм;  $q_{3n} = 1,227$ мм<sup>2</sup>;  $q_{\text{30}}$ =2,454 мм<sup>2</sup> {по табл.6.1 на стр. 215}.

18. Плотность тока статора (окончательно) по 6-27 (9.27)

$$
J_1 = \frac{I_{1H}}{aq_{3H}n_{3H}} = \frac{29}{2 \cdot 1,227 \cdot 10^{-6} \cdot 2} = 5,91 \cdot 10^6 \text{ A/m}^2 = 5,91 \text{ A/mm}^2
$$

#### 3. Расчёт размеров зубцовой зоны статора и воздушного зазора

Паз статора определяем по рис.6-19,а (9.29,а) с соотношением размеров, обеспечивающим параллельность боковых граней зубцов.

19. Принимаем предварительно по табл.6-10 (9.12)  $B_{z1}$ =1,95 Тл,  $B_n = 1,65$  Тл, тогда по 6-39 (9-37)

$$
b_{z1} = \frac{B_{\delta}t_1 l_{\delta}}{B_{z1}l_{\text{cr1}}k_{\text{c}}} = \frac{0,749 \cdot 12,1 \cdot 10^{-3} \cdot 0,13}{1,95 \cdot 0,13 \cdot 0,97} = 4,8 \cdot 10^{-3} \text{ m} = 4,8 \text{ mm}
$$

По табл.6-1 (9.13) для оксидированных листов  $k_c = 0.97$ ; по 6-28

$$
(9.28) \qquad h_a = \frac{\Phi}{2B_a l_{\text{cr1}} \kappa_c} = \frac{0,009}{2 \cdot 1,65 \cdot 0,13 \cdot 0,97} = 0,0217 \text{ m} = 21,7 \text{ nm}.
$$

20. Размеры паза в штампе принимаем  $b_m = 3.7$  мм;  $h_m = 1$  мм, по 6-40 (9.38)

$$
h_{\rm m} = \frac{D_a - D}{2} - h_a = \frac{0.272 - 0.185}{2} - 0.0217 = 0.0218 \text{ m} = 21.8 \text{ nm};
$$

по 6-41 (9.40)

$$
b_1 = \frac{\pi (D + 2h_{\rm n})}{Z_1} - b_{z1} = \frac{\pi (185 + 2 \cdot 21.8)}{48} - 4.8 = 0.0102 \text{ m} = 10.2 \text{ mm};
$$

по 6-42 (9.39)

$$
b_2 = \frac{\pi (D + 2h_{\rm m} - b_{\rm m}) - Z_1 b_{z1}}{Z_1 - \pi} = \frac{\pi (185 + 2 \cdot 1 - 3,7) - 48 \cdot 4,8}{48 - \pi} = 7,7 \text{ mm}.
$$

$$
33\quad
$$

По 6-45 (9.42), 6-46 (9-45)

$$
h_1 = h_{\text{max}} = h_{\text{max}} - (h_{\text{max}} + \frac{b_2 - b_{\text{max}}}{2}) = 21.8 - (1 + \frac{7.7 - 3.7}{2}) = 18.8 \text{ mm}.
$$

Паз статора показан на рис. 1, *а* [рис.6-66,а (9.73,*а*)].

21. Размеры паза свету с учётом припуска на сборку по 6-47  $b_1$ <sup>1</sup>

$$
b'_1 = b_1 - \Delta b_n = 10, 2 - 0, 2 = 10 \text{ mm},
$$
  
\n
$$
b'_2 = b_2 - \Delta b_n = 7, 7 - 0, 2 = 7, 5 \text{ mm},
$$
  
\n
$$
h'_1 = h_1 - \Delta h_n = 18, 8 - 0, 2 = 18, 6 \text{ mm}.
$$

Площадь поперечного сечения паза для размещения проводников по 6-51 (9.48)

$$
S'_{\rm n} = \frac{b'_{\rm 1} + b'_{\rm 2}}{2} h'_{\rm 1} - S_{\rm n3} - S_{\rm np} = \frac{10 + 7.5}{2} 18.6 - 24.6 = 138.15 \text{ mm}^2.
$$

Площадь поперечного сечения прокладок и корпусной изоляции в пазу  $S_{np} = 0$ ,  $S_{ns} = b_{ns}(2h_n + b_1 + b_2) = 0,4(2.21,8+10,2+7,7) = 24,6$  мм<sup>2</sup>, одно-

сторонняя толщина изоляции в пазу  $b_{\mu} = 0.44$  мм по табл.3-8 (3.1).

22. Коэффициент заполнения паза по 3-2 (3.2)

$$
k_{\rm a} = \frac{d_{\rm H3}^2 u_{\rm n} n_{\rm 9\rm m}}{S_{\rm n}'} = \frac{1,33^2 \cdot 28 \cdot 2}{138,15} = 0,72 \text{ - B}
$$
допустимых пределах.

Уточнение размеров паза (**пп.23-24**) **не требуется**.

#### **4. Расчёт ротора.**

25. Воздушный зазор по рис.6-21  $(9.31)\delta = 0,5$ мм

26. Число пазов ротора по табл.6-15 (9.18)  $Z_2 = 38$ 

27. Внешний диаметр  $D_2 - 2\delta = 0,185 - 2.0,5.10^{-3} = 0,184$  м

28. Длина магнитопровода ротора  $L_2 = L_1 = 0,13$  м

29. Зубцовое деление  $t_{2} = \pi D_{2}/Z_{2} = \pi 0,184/38 = 0,0152$  м = 15,2 мм.

30. Внутренний диаметр ротора равен диаметру вала, так как сердечник ротора непосредственно насаживается на вал, по 6-101 (9.102)

 $D_j = D_s = k_B D_a = 0,23$ <sup>2</sup> 0,272 = 0,0626 м ≈ 60 мм

*k*в, — по табл.6-16 (9.19).

31. Ток в стержне ротора по 6-60 (9.57)

 $I_2 = k_i I_1 v_1 = 0.9.29.16.94 = 442 A$ ,

34

где  $k_i = 0.9$  по рис.6-22 (9.58)  $\pi$ o 6-68 (9.66)

$$
v_i = \frac{2m_1w_1k_{\text{o61}}}{Z_2} = \frac{2 \cdot 3 \cdot 112 \cdot 0,958}{38} = 16,94
$$

32. Площадь поперечного сечения стержня (предваритель- $\mu$  mo) no 6-69 (9.68)  $q_c = I_2/I_2 = 442/2,5.10^{-6} = 176.8 \cdot 10^{-6} \text{ m}^2 = 176.8 \text{ mm}^2$ (плотность тока в литой клетке принимаем  $J_2 = 2.5 \cdot 10^6$  A/м<sup>2</sup>).

33. Паз ротора определяем по рис.6-27, б (9.40, б). Принимаем  $b_{\rm m}$  = 1,5 мм,  $h_{\rm m}$  = 0,7 мм,  $h_{\rm m}$  = 0,3 мм.

Допустимая ширина зубца по 6-77 (9.75), при  $B_{z2} = 1,8$  Тл

$$
b_{z2\pi\text{on}} = \frac{B_{\delta}t_2l_{\delta}}{B_{z2}l_{\text{cr2}}k_{\text{c}}} = \frac{0,749 \cdot 15,2 \cdot 10^{-3} \cdot 0,13}{1,8 \cdot 0,13 \cdot 0,97} = 0,0065 \text{ m} = 6,5 \text{ mm}.
$$

Размеры паза по 6-74 (9.76), (см. рис.9.40)

$$
b_1 = \frac{\pi (D_2 + 2h_{\rm m} - 2h_{\rm m}') - Z_2 b_{z2}}{Z_2 + \pi} = \frac{\pi (184 + 2 \cdot 0.7 - 2 \cdot 0.3) - 38 \cdot 6.5}{38 + \pi} = 7.9 \text{mm},
$$

по 6-75 (9.77)

$$
b_2 = \sqrt{\frac{b_1^2(\frac{Z_2}{\pi} + \frac{\pi}{2}) - q_c 4}{\frac{Z_2}{\pi} - \frac{\pi}{2}}} = \sqrt{\frac{7,9^2(\frac{38}{\pi} + \frac{\pi}{2}) - 176,8 \cdot 4}{\frac{38}{\pi} - \frac{\pi}{2}}} = 3,72 \text{ mm},
$$

по 6-76 (9.78)  $h_1 = (b_1 - b_2)Z_2/2 \pi = (7.9 - 3.72)38/2\pi = 25.28$  мм. Принимаем  $b_1 = 7,8$  мм,  $b_2 = 3,6$  мм,  $h_1 = 25,3$  мм. Полная высота паза:  $h_{\text{n2}} = h_{\text{m}}^1 + h_{\text{m}} + b_1/2 + h_1 + b_2/2 = 0,3 + 0,7 + 7,8/2 + 25,3 + 3,6/2 = 32 \text{ MM}.$ <br>Принимаем  $h_{\text{n2}} = 32$ . Паз ротора показан на рис. 1, *6*.

Сечение стержня по 6-78 (9.79)  $q_c = (\pi/8)(b_1^2 + b_2^2) + 0.5(b_1 + b_2)h_1 =$  $= (\pi/8)(7.8^2 + 3.6^2) + 0.5(7.8 + 3.6)25.3 = 173.2$  MM<sup>2</sup>

34. Плотность тока в стержне

$$
J_2 = \frac{I_2}{q_c} = \frac{442}{173,2 \cdot 10^{-6}} = 2,55 \cdot 10^6 \text{ A/m}^2.
$$

$$
35\quad
$$

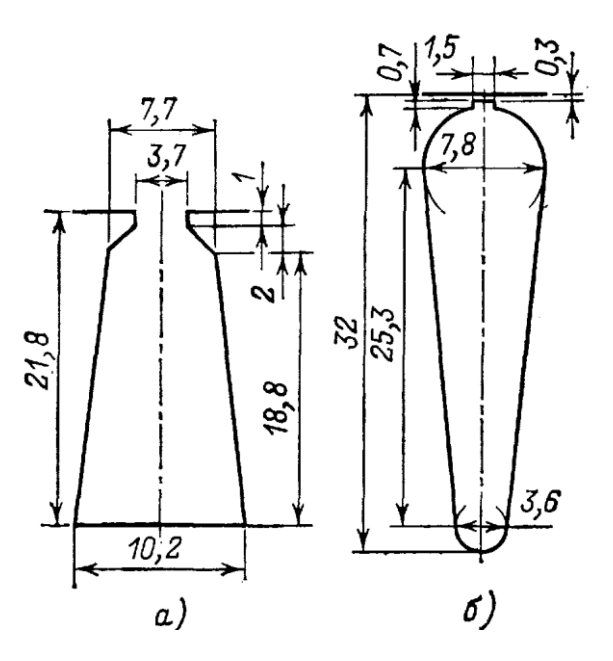

Рис.1. Пазы спроектированного двигателя:  $a$  – статора;  $\delta$  – ротора

35. Короткозамыкающие кольца. Площадь поперечного сечения по 6-73 (9.72) см. рис. 6-26 (9.37,6)

$$
q_{\text{KT}} = \frac{I_{\text{KT}}}{J_{\text{KT}}} = \frac{1343}{2,17 \cdot 10^6} = 618,9 \text{ nm}^2,
$$
  
\n
$$
[I_{\text{KT}} = \frac{I_2}{\Delta} = \frac{442}{0,329} = 1343 \text{ A},
$$
  
\n
$$
\text{RTR} = \Delta = 2 \sin \frac{\alpha \cdot z}{2} = 2 \sin \frac{\pi \cdot p}{Z_2} = 2 \sin \frac{\pi \cdot 2}{38} = 0,329 ;
$$
  
\n
$$
J_{\text{KT}} = 0,85 J_2 = 0,85 \cdot 2,55 \cdot 10^6 = 2,17 \cdot 10^6 \text{ A/m}^2.
$$
  
\nPasmephJ sambIKatoukt konekt:  $b_{\text{KT}} = 1,25 \cdot h_{\text{RT}} = 1,25 \cdot 32 = 40 \text{ nm};$   
\n
$$
a_{\text{KT}} = \frac{q_{\text{KT}}}{b_{\text{KT}}} = \frac{618,9}{40} = 15,5 \text{ nm}; \quad q_{\text{KT}} = b_{\text{KT}} \cdot a_{\text{KT}} = 15,5 \cdot 40 = 620 \text{ nm}^2 ;
$$
  
\n
$$
D_{\text{Kcp}} = D_2 - b_{\text{KT}} = 184 - 40 = 144 \text{ nm}^2.
$$

## 5. Расчёт намагничивающего тока

36. Значения индукций по 6-104,105,107 (9.105,109,117,122)

$$
B_{Z1} = \frac{B_{\delta} t_1 l_{\delta}}{b_{z1} l_{\text{cr1}} k_{\text{c}}} = \frac{0,749 \cdot 12 \cdot 10^{-3} \cdot 0,13}{4,8 \cdot 0,13 \cdot 0,97} = 1,93 \text{ T.}
$$
\n
$$
B_{Z2} = \frac{B_{\delta} t_2 l_{\delta}}{b_{z2} l_{\text{cr2}} k_{\text{c}}} = \frac{0,749 \cdot 15,2 \cdot 10^{-3} \cdot 0,13}{6,5 \cdot 10^{-3} \cdot 0,13 \cdot 0,97} = 1,805 \text{ T.}
$$
\n
$$
B_a = \frac{\Phi}{2h_a \cdot l_{\text{cr1}} \cdot k_c} = \frac{0,009}{2 \cdot 21,7 \cdot 10^{-3} \cdot 0,13 \cdot 0,97} = 1,65 \text{ T.}
$$
\n
$$
B_j = \frac{\Phi}{2h_i^1 \cdot l_{\text{cr2}} \cdot k_c} = \frac{0,009}{2 \cdot 37,5 \cdot 10^{-3} \cdot 0,13 \cdot 0,97} = 0,95 \text{ T.}
$$

[расчётная высота ярма ротора при 2*p* = 2, 4 по 6-109 (9-124)<br>  $2 + p(D_2) = 2 + 2 (184)$ 

$$
h_j^1 = \frac{2+\rho}{3,2\cdot 2} \left(\frac{b_2}{2} - h_{I12}\right) - \frac{2}{3} d_{k2} m_{k2} = \frac{2+\rho}{3,2\cdot 2} \left(\frac{164}{2} - 32\right) = 37,5 \text{ MM}.
$$

37. Магнитное напряжение воздушного зазора по 6-110 (9.103)  $F_8 = 1,59 \cdot 10^6 \cdot B_8 \cdot k_8 \cdot \delta = 1,59 \cdot 10^6 \cdot 0,749 \cdot 1,22 \cdot 0,5 \cdot 10^{-3} = 727,16 \text{ A},$  $k_{\delta} = \frac{t_1}{t_1 - \gamma \delta} = \frac{12,1}{12,1 + (4,42 \cdot 0,5)} = 1,22$ , rge no 4-14 (4.15)  $\gamma = \frac{\left(\frac{b_{\text{m1}}}{\delta}\right)^2}{5 + \frac{b_{\text{m1}}}{\varsigma}} = \frac{\left(\frac{3.7}{0.5}\right)^2}{5 + \frac{3.7}{0.5}} = 4.42$ 

38. Магнитные напряжения зубцовых зон статора и ротора по 6-111 (9.104), 6-113 (9.108)

$$
F_{Z1} = 2h_{z1} H_{z1} = 2 \cdot 21,8 \cdot 2340 \cdot 10^{-3} = 102,02 \text{ A};
$$
  
\n
$$
F_{Z2} = 2h_{z2} H_{z2} = 2 \cdot 31,6 \cdot 1540 \cdot 10^{-3} = 97,33 \text{ A}
$$
  
\n[no ra6n.II-17 (II1.7) для стaли 2013 зубцов:  $H_{z1} = 2340 \text{ A/m}$  при  
\n $B_{Z1} = 1,93 \text{ T} \text{m}; H_{z2} = 1540 \text{ A/m}$  при  $B_{Z2} = 1,805 \text{ T} \text{m}; h_{z1} = h_{I1} = 21,8 \text{ mm},$   
\n $h_{z2} = h_{I12} - 0,1b_2 = 32 - 0,1 \cdot 3,6 = 31,6 \text{ mm}.$   
\n37

39. Коэффициент насыщения зубцовой зоны по 6-120 (9.115)

$$
k_Z = 1 + \frac{F_{Z1} + F_{Z2}}{F_8} = 1 + \frac{102,02 + 97,33}{727,16} = 1,27.
$$

40. Магнитные напряжения ярм статора и ротора по 6-121 (9.116)  $F_a = L_a \cdot H_a = 0,1966 \cdot 940 = 184,8 \text{ A};$ 

по 6-123 (9.121)

$$
F_j = L_j \cdot H_j = 0.071 \cdot 168 = 11.93 \text{ A},
$$

[по табл.П-16 (П1.6) для стали ярма:  $H_a = 940$  А/м при  $B_a = 1,65$  Тл;  $H_i = 168$  А/м при  $B_i = 0.95$  Тл]; по 6-122 (9.119) и 6-124 (9.127)

$$
L_a = \frac{\pi (D_a - h_a)}{2p} = \frac{\pi \cdot (0.272 - 0.0217)}{4} = 0.1966 \text{ m};
$$

$$
L_j = \frac{\pi (D_j + h_j)}{2p} = \frac{\pi \cdot (0.06 + 0.03)}{4} = 0.071 \text{ m},
$$

где по 6-125 (9.127)

$$
h_j^1 = \left(\frac{D_2 - D_J}{2} - h_{\pi/2}\right) = \left(\frac{184 - 60}{2} - 32\right) = 30 \text{ mm}
$$

41. Магнитное напряжение на пару полюсов по 6-127 (9.128)  $F_u = F_{\delta} + F_{z1} + F_{z2} + F_a + F_i = 727.2 + 102.1 + 97.3 + 184.8 + 11.9 = 1123.2$  A 42. Коэффициент насыщения магнитной цепи по 6-128 (9.129)

$$
k_{\mu} = \frac{F_{\mu}}{F_{\delta}} = \frac{1123,2}{727,2} = 1,56
$$

43. Намагничивающий ток по 6-129 (9-130)

$$
I_{\mu} = \frac{pF_{\mu}}{0.9mv_1k_{\text{o61}}} = \frac{2.1123,25}{0.9.3.112.0,958} = 7,75 \text{ A};
$$

относительное значение по 6-130 (9.131)

$$
I_{\mu^*} = \frac{I_{\mu}}{I_{\text{IH}}} = \frac{7,75}{29} = 0,27.
$$

$$
38 \\
$$

# 6. Параметры рабочего режима

44. Активное сопротивление фазы обмотки статора по 6-131

$$
r_1 = \rho_{115} \frac{L_1}{q_{3\phi} \cdot a} = \frac{80,86 \cdot 10^{-6}}{41 \cdot 2 \cdot 2,454 \cdot 10^{-6}} = 0,402
$$
OM.

Для класса нагревостойкости изоляции F расчётная величина 9 <sub>расч</sub> = 115<sup>°</sup>С. Для меди  $\rho_{115} = 10^{-6}/41$  Ом·м. Длина проводников  $q_{\text{max}}$  (6)  $q_{\text{max}}$  (6)  $q_{\text{max}}$  (9.134)  $L_1 = l_{\text{cpl}}$   $w_1 = 0.722112 = 80.86$  M; [10<br>6-134 (9.135)  $l_{\text{cpl}} = 2(l_{\text{nl}} + l_{\text{nl}}) = 2(0.13 + 0.231) = 0.722$  M;  $l_{\text{nl}} = l_1 = 0.13$  M; no 6-135 (9.136)  $l_{\text{nl}} = K_n b_{\text{kr}} +$  $B = 0.01$ м; по табл.6-19 (9.23)  $K_n = 1.3$ ;

$$
b_{KT} = \frac{\pi (D + h_{\text{nl}})}{2p} \beta_1 = \frac{\pi (0.185 + 0.0218)}{4} \cdot 1 = 0.162 \text{ m}
$$

Длина вылета лобовой части катушки по 6-139 (9.140)

 $l_{\text{bhl}} = K_{\text{bhl}} b_{\text{kt}} + B = 0.40,162 + 0.01 = 0.0748 \text{ m} = 74.8 \text{ mm}, \text{ rge}$ по табл.6-19 (9.23)  $K_{\text{BMI}} = 0.4$ .

Относительное значение

$$
r_{1*} = r_1 \frac{I_{1H}}{U_{1H}} = 0,402 \cdot \frac{29}{220} = 0,053
$$

45. Активное сопротивление фазы алюминиевой обмотки ротора по 6-164 (9.168)

$$
r_2 = r_c + \frac{2r_{\text{KJ}}}{\Delta^2} = 36,61 \cdot 10^{-6} + \frac{2 \cdot 0.937 \cdot 10^{-6}}{0.329^2} = 53,92 \cdot 10^{-6} \text{ Om},
$$

[ по 6-165 (9.169) при  $k_r$ =1

$$
r_{\rm c} = \rho_{115} \frac{l_2}{q_{\rm c}} = \frac{10^{-6}}{20.5} \cdot \frac{0.13}{173.2 \cdot 10^{-6}} = 36.61 \cdot 10^{-6} \text{ Om};
$$

по 6-166 (9.170)

$$
r_{\text{KII}} = \rho_{115} \frac{\pi D_{\text{KII.Cp}}}{Z_2 q_{\text{KII}}} = \frac{10^{-6}}{20.5} \cdot \frac{\pi \cdot 0.144}{38 \cdot 620 \cdot 10^{-6}} = 0.937 \cdot 10^{-6} \text{ Om},
$$

$$
^{39}
$$

где для литой алюминиевой обмотки ротора  $\rho_{115} = \frac{10^{-6}}{20.5}$ Ом·м].

Приводим  $r_2$  к числу витков обмотки статора по 6-169 (9.172, 173)

$$
r_2 = r_2 \frac{4m(w_1 k_{\text{of}})^2}{Z_2} = 53.92 \cdot 10^{-6} \cdot \frac{4 \cdot 3 \cdot (112 \cdot 0.958)^2}{38} = 0.196 \text{ OM}.
$$

Относительное значение:  $r_{2*} = r_2 \frac{I_{1H}}{U_{1H}} = 0,196 \cdot \frac{29}{220} = 0,0258$ .

46. Индуктивное сопротивление фазы обмотки статора по 4-42 (9.152)

$$
x_1 = 15,8 \frac{f_1}{100} \left(\frac{w_1}{100}\right)^2 \frac{l_s}{pq} \left(\lambda_{\text{n}} + \lambda_{\text{n1}} + \lambda_{\text{n1}}\right) =
$$
  
= 15,8 \cdot \frac{50}{100} \cdot \left(\frac{112}{100}\right)^2 \cdot \frac{0,13}{16} \cdot \left(1,48 + 1,45 + 1,57\right) = 0,725 \text{ OM},  
rate no raón.6-22, puc.6-38,ж (9.26, puc.9.50, e u puc.9.73)

$$
\lambda_{\rm m} = \frac{h_3}{3b} k_{\rm \beta} + \left(\frac{h_2}{b} + \frac{3h_1}{b + 2b_{\rm m}} + \frac{h_{\rm m}}{b_{\rm m}}\right) k_{\rm \beta} = \frac{18,8}{3 \cdot 7,7} \cdot 1 + \frac{3 \cdot 2}{7,7 + 2 \cdot 3,7} + \frac{1}{3,7} = 1,48,
$$
  
 
$$
\text{The } h_3 \approx h_{\rm \text{in}} = 18,8 \text{ MM}; \ b = b_1 = 7,7 \text{ MM}; \ h_2 = 0; \ h_1 = 0,5(b_1 - b_{\rm m}) = 2 \text{ MM};
$$

 $k_{\beta} = 1$ ;  $k'_{\beta} = 1$ ;  $l'_{\delta} = l_{\delta} = 0,13$  M –  $\pi$  10 6-155 (9.154).<br>
The 6-154 (0.159)

$$
\lambda_{n1} = 0,34 \frac{q}{l_{\delta}^{'} } (l_{n} - 0,64 \beta \tau) = 0,34 \cdot \frac{4}{0,13} \cdot (0,231 - 0,64 \cdot 0,145) = 1,45 ;
$$

по 6-170 (9.174)

$$
\lambda_{\text{nl}} = \frac{t_1}{12 \delta k_\delta} \xi = \frac{12.1}{12 \cdot 0.5 \cdot 1.22} \cdot 0.95 = 1.57 \text{ , r, n = 6 - 172 (9.176)}
$$
\n
$$
\xi = 2k_{\text{c}k}^{\dagger} k_\beta - k_{\text{o}61}^2 \left(\frac{t_2}{t_1}\right)^2 \left(1 + \beta_{\text{c}k}^2\right) = 2 \cdot 1.2 - 0.958^2 \cdot \left(\frac{15.2}{12.1}\right)^2 \cdot \left(1 + 0\right) = 0.95;
$$
\n
$$
\text{LTR B}_{\text{c}k} = 0 \text{ H } \frac{t_2}{t_1} = \frac{15.2}{12.1} = 1.26 \text{ TO } \text{PNC.6 - 39, } \partial \text{ (9.51, } \partial) k_{\text{c}k}^{\dagger} = 1.2.
$$

Относительное значение:  $x_{1*} = x_1 \frac{I_{1H}}{U_{1H}} = 0,725 \cdot \frac{29}{220} = 0,096$ .

47. Индуктивное сопротивление фазы ротора по 6-173 (9.177)  
\n
$$
x_2 = 7.9 f_1 l_8 (\lambda_{n2} + \lambda_{n2} + \lambda_{n2}) 10^{-6} = 7.9 \cdot 50 \cdot 0.13 \cdot 5.45 \cdot 10^{-6} = 279.9 \cdot 10^{-6} \text{OM},
$$
  
\n $\text{где}$  по табл.6-23, рис.6-40,*a*,*u* (табл.9.27, рис.9-52,*a*,*yc*)  
\n
$$
\lambda_{n2} = \left[ \frac{h_1}{3b} \left( 1 - \frac{\pi b^2}{8q_c} \right)^2 + 0.66 - \frac{b_m}{2b} \right] k_n + \frac{h_m}{b_m} + 1.12 \frac{h_m \cdot 10^6}{I_2} =
$$
\n
$$
\left[ \frac{30.64}{3 \cdot 7.8} \cdot \left( 1 - \frac{\pi \cdot 7.8^2}{8 \cdot 173.2} \right)^2 + 0.66 - \frac{1.5}{2 \cdot 7.8} \right] + \frac{0.7}{1.5} + 1.12 \frac{0.3 \cdot 10^{-3} \cdot 10^6}{442} = 2.76
$$
\n
$$
\text{I}_2 = 2.76
$$
\n $\text{I}_3 = h_m - h_m - h_m' = 0.1b_3 \approx h_m - 0.5b_1 = 30.64 \text{ MN: } b = b_1 = 7.8 \text{ MN: } b_m = 1.5 \text{ MN:}$ 

 $[h_1 = h_n - h_m - h'_m - 0, 1b_2 \approx h_n - 0, 5b_1 = 30, 64$  mm;  $b = b_1 = 7, 8$  mm;  $b_m = 1, 5$  mm;  $h_m = 0, 7$  mm;  $h'_m = 0, 3$  mm;  $q_c = 173, 2$  mm<sup>2</sup>;  $k_n = 1$  (для рабочего режима)]; по 6-176 (9.178)

$$
\lambda_{\pi2} = \frac{2,3D_{\kappa\pi,cp}}{Z_2 l_8^1 \Delta^2} \lg \frac{4,7D_{\kappa\pi,cp}}{a_{\kappa\pi} + 2b_{\kappa\pi}} = \frac{2,3 \cdot 0,144}{38 \cdot 0,13 \cdot 0,329^2} \lg \frac{4,7 \cdot 0,144}{0,0155 + 2 \cdot 0,04} = 0,61 ;
$$

по 6-174 (9.180)

$$
\lambda_{\text{n2}} = \frac{t_2}{128k_8} \xi = \frac{15,2}{12 \cdot 0,5 \cdot 1,22} \cdot 1 = 2,08
$$

$$
[\text{no 6-175 (9.181) } \xi = 1 + \frac{1}{5} \left( \frac{\pi p}{Z_2} \right)^2 - \frac{\Delta_Z}{1 - \left( \frac{p}{Z_2} \right)^2} \approx 1, \text{ tax kar } \frac{1}{5} \cdot \left( \frac{\pi \cdot 2}{38} \right)^2 \approx 0
$$

и  $\Delta_z \approx 0$ ];

$$
\Sigma \lambda_2 = \lambda_{n2} + \lambda_{n2} + \lambda_{n2} = 2,76 + 0,61 + 2,08 = 5,45.
$$

Приводим  $x_2$  к числу витков статора по 6-178 (9.172 и 9.183)

$$
x_2 = x_2 \frac{4m(w_1k_{\text{of}})^2}{Z_2} = 279.9 \cdot 10^{-6} \cdot \frac{4 \cdot 3 \cdot (112 \cdot 0.958)^2}{38} = 1,02 \text{ OM}.
$$

Относительное значение:  $x_{2^*} = x_2 \cdot \frac{I_{1_H}}{U_{1_H}} = 1,02 \cdot \frac{29}{220} = 0,134$  {табл.2.1}.

# 7. Расчёт потерь

48. Потери в стали основные по 6-183 (9.187)

$$
P_{\text{croch}} = p_{1,0/5,0} \left( \frac{f_1}{50} \right)^{\beta} \left( k_{\text{A}a} B_a^2 m_a + k_{\text{A}z} B_{z1}^2 m_{z1} \right) =
$$
  
= 2,55 \cdot \left( \frac{50}{50} \right)^{1.5} \cdot \left( 1,6 \cdot 1,65^2 \cdot 16,78 + 1,8 \cdot 1,81^2 \cdot 5,27 \right) = 270,8 \text{ Br},

[ $p_{1,0/5,0} = 2,55$  Вт/кг и  $\beta = 1,5$  для стали 2013 по табл.6-24 (9.28)];

по 6-184 (9.188)

$$
m_a = \pi (D_a - h_a) h_a l_{\text{cr1}} k_c \gamma_c =
$$
  
 
$$
\pi \cdot (0.272 - 0.0217) \cdot 0.0217 \cdot 0.13 \cdot 0.97 \cdot 7.8 \cdot 10^3 = 16.78 \text{ Kr},
$$

где  $h_a = 0.5 (D_a - D) - h_{n1} = 0.5 \cdot (0.272 - 0.185) - 0.0218 = 0.0217$ ; по 6-185 (9.189)

$$
m_{z1} = h_{z1}b_{z1cp}Z_1l_{\text{cr1}}k_c\gamma_c =
$$
  
= 21,8.10<sup>-3</sup> · 4,8.10<sup>-3</sup> · 48.0,13.0,97.7,8.10<sup>3</sup> = 4,94 kr.

49. Поверхностные потери в роторе по 6-190 (9.194)  $P_{\text{nos2}} = p_{\text{nos2}}(t_2 - b_{\text{m2}})Z_2 l_{\text{cr2}} = 242.4 \cdot 13.7 \cdot 38 \cdot 0.13 \cdot 10^{-3} = 16.5 \text{ Br};$ по 6-188 (9.192)

$$
p_{\text{nos2}} = 0.5k_{02} \left(\frac{Z_1 n_1}{10000}\right)^{1.5} \left(B_{02} t_1 10^3\right)^2 =
$$
  
= 0.5 \cdot 1.5 \cdot \left(\frac{48 \cdot 1500}{10000}\right)^{1.5} \cdot (0.338 \cdot 12.1)^2 = 242.4 \text{ Br.}

 $42\,$ 

где  $k_{02} = 1.5$ ; по 6-186 (9-190)  $B_{02} = \beta_{02} k_{\delta} B_{\delta} = 0.37 \cdot 1.22 \cdot 0.749 = 0.338$  T<sub>J</sub> где для  $b_m / \delta = 3,7/0,5 = 7,4$  по рис. 9.53  $\beta_{02} = 0,37$ . 50. Пульсационные потери в зубцах ротора по 6-196 (9.200)

$$
P_{n y x 2} = 0,11 \left( \frac{Z_1 n}{1000} B_{n y x 2} \right)^2 m_{z 2} = 0,11 \cdot \left( \frac{48 \cdot 1500}{1000} \cdot 0,131 \right)^2 \cdot 7,77 = 69,1 \text{ Br},
$$
  
[no 6-192 (9.196)

[ $\text{II0 0-192}$  (9.190)

$$
B_{\text{nyn2}} = \frac{\gamma \delta}{2t_2} B_{z2\text{cp}} = \frac{4,42 \cdot 0.5 \cdot 10^{-3}}{2 \cdot 15,2 \cdot 10^{-3}} \cdot 1,805 = 0,131 \text{ T.}
$$

 $\gamma$  = 4.42 из п.37 (35) расчета;  $B_{z2cp}$  из п.36 (37) расчета; по 6-197 (9.201)  $m_{22} = Z_2 h_{22} b_{22} b_{12} k_{22} = 38.32 \cdot 10^{-3} \cdot 6,5.10^{-3} \cdot 0,13.000 = 7.59 \text{ kT}.$ 

- 51. Сумма добавочных потерь в стали по 6-198 (9.202)  $P_{\text{cr,IO6}} = P_{\text{IOB2}} + P_{\text{IVT2}} = 18,2 + 69,1 = 87,3 \text{ Br.}$
- 52. Полные потери в стали по 6-199 (9.203)

$$
P_{\rm cr} = P_{\rm cr. oCH} + P_{\rm cr. qo6} = 270,8 + 87,3 = 358,1 \,\, \mathrm{Br}
$$

53. Механические потери по 6-212 (9.210)

$$
P_{\text{next}} = K_{\text{T}} \left( \frac{n}{10} \right)^2 D_a^4 = 0.95 \cdot \left( \frac{1500}{10} \right)^2 \cdot 0.272^4 = 117 \text{ Br},
$$

[для двигателей с 2p = 4 коэффициент  $K_T = 1,3(1 - D_a) = 1,3(1 - 0,272) = 0,95$ ].

54. Добавочные потери при номинальном режиме

$$
P_{\text{A}\text{O}} = 0.005 P_{\text{H}} = 0.005 \frac{P_{\text{H}}}{\eta} = 0.005 \cdot \frac{15000}{0.89} = 84.3 \text{ B} \text{T}.
$$

55. Холостой ход двигателя по 6-212 (9.217)

$$
I_{xx} \approx \sqrt{I_{xx.a}^2 + I_{\mu}^2} = \sqrt{0.83^2 + 7.75^2} = 7.8 \text{ A};
$$

по 6-213 (9.218)

$$
I_{x.x.a} = \frac{P_{\text{cr}} + P_{\text{Mex}} + P_{\text{31xx}}}{m \cdot U_{\text{1H}}} = \frac{358,1 + 117 + 72,4}{3 \cdot 220} = 0,83 \text{ A},
$$

где по 6-214 (9.219)

$$
P_{\text{slxx}} \approx 3I_{\mu}^2 r_1 = 3 \cdot 7{,}75^2 \cdot 0{,}402 = 72{,}4 \text{ Br};
$$

 $\Pi$ o 6-215 (9.221)

$$
\cos \varphi_{xx} = \frac{I_{xx,a}}{I_{xx}} = \frac{0.83}{7.8} = 0.11.
$$

# 8. Расчёт рабочих и пусковых характеристик

56. По 6-179 (9-184)  $r_{12} \approx \frac{P_{\text{c} \text{r.o} \text{cm}}}{m \cdot I_{\mu}^2} = \frac{270.8}{3 \cdot 7.75^2} = 1.5 \text{ Om};$  $\Pi$ <sub>0</sub> 6-180 (9-185)

$$
x_{12} \approx \frac{U_{1\text{H}}}{I_{\text{H}}} - x_1 = \frac{220}{7,75} - 0,725 = 27,66 \text{ OM};
$$

по 6-218 (9.223)

$$
c_1 = 1 + \frac{x_1}{x_{12}} = 1 + \frac{0,725}{27,66} = 1,026,
$$

[используем приближённую формулу, так как $\left|\left.\gamma\right|<\!1^{\,0}\,;$ по 6-217 (9.222)

$$
\gamma = \arctg \frac{r_1 x_{12} - r_{12} x_1}{r_{12}(r_1 + r_{12}) + x_{12}(x_1 + x_{12})} =
$$
\n
$$
= \arctg \frac{0.402 \cdot 27.66 - 1.5 \cdot 0.725}{1.5 \cdot (0.402 + 1.5) + 27.66(0.725 + 27.66)} = 43' < 1^0];
$$
\n
$$
\text{no 6-222 (9.226)}
$$
\n
$$
I_{0a} = \frac{P_{\text{crocell}} + 3I_{\mu}^2 \cdot r_1}{3U_{\text{In}}} = \frac{270.8 + 3 \cdot 7.75^2 \cdot 0.402}{3 \cdot 220} = 0.52 \text{ A};
$$

по 6-223 (9.227)

 $44\,$ 

 $a' = c_1^2 = 1,026^2 = 1,053$ ;  $b' = 0$ ;  $a = c_1 r_1 = 1,026 \cdot 0,402 = 0,412$  Om;  $b = c_1(x_1 + c_1 x_2) = 1.026(0.725 + 1.0261.02) = 1.818$  Om. Потери, не меняющиеся при изменении скольжения:  $P_{\rm cr} + P_{\rm max} = 358,1 + 117 = 475$  Br.

Принимаем  $s_{\text{H}} \approx r'_2 = 0.026$  и рассчитываем рабочие характеристики, задаваясь  $s = 0.05$ ; 0.01; 0.015; 0.02; 0.026; 0.03. Результаты расчёта сведены в таблицу №1, по которой уточняется скольжение  $S_{\rm H}$ . Номинальные данные спроектированного двигателя:  $P_{2\rm H} = 15$  кВт,  $U_{1\text{H}}$  = 220/380 B,  $I_{1\text{H}}$  = 29 A, cos  $\varphi_{\text{H}}$  = 0,89,  $\eta_{\text{H}}$  = 0,88.

57. Расчёт пусковых характеристик. Рассчитываем точки характеристик, соответствующие скольжениям  $s = 1$ ; 0,8; 0,5; 0,2; 0,1. Данные расчёта точек сведены в таблицу № 2. Подробный расчёт приведён для скольжения s = 1.

Параметры с учётом вытеснения тока  $\vartheta_{\text{pacy}} = 115^{\circ}$  С: по 6-235

$$
\xi = 63{,}61 h_c \sqrt{s} = 63{,}61 \cdot 0{,}031 \sqrt{1} = 1{,}97
$$

rge  $h_c = h_{\text{m}} - (h_{\text{m}} + h_{\text{m}}) = 32 - (0.7 + 0.3) = 31 \text{ M}.$ для  $\xi = 1.97$  находим по рис.6-46 (9.57)  $\varphi = 0.86$ ; по рис.6-47 (9.58)  $\varphi' = k_n = 0.75$ .

Активное сопротивление обмотки ротора  $r'_{2\zeta}$ . По 6-236 (9.246)  $h_r = h_c / (1+\varphi) = 0.031/(1+0.86) = 0.0167$  M = 16.7 MM;

 $\pi$  (9.253), T.K.  $(0.5 \text{ } 7.8) < 16.7 < (25.3 \text{ } 40.5 \text{ } 7.8)$ 

$$
q_r = \frac{\pi b_2^2}{8} + \frac{b_2 + b_r}{2} \left( h_r - \frac{b_2}{2} \right) = \frac{\pi 7.8^2}{8} + \frac{7.8 + 5.7}{2} \left( 16.7 - \frac{7.8}{2} \right) = 110.3 \text{ m}^2;
$$

где

$$
b_r = b_2 - \frac{b_2 - b_1}{h_1} \left( h_r - \frac{b_2}{2} \right) = 7.8 - \frac{7.8 - 3.6}{25.3} \left( 16.7 - \frac{7.8}{2} \right) = 5.7 \text{ mm}
$$

 $\mu$  по 6-237 (9.247), см. п. 33  $k_r = q_c/q_r = 173,2/110,3 = 1,57;$ 

$$
\text{no 6-247 (9.257)} \quad K_R = 1 + \frac{r_c}{r_2} (k_r - 1) = 1 + \frac{36,61 \cdot 10^{-6}}{53,92 \cdot 10^{-6}} \cdot (1,57 - 1) = 1,39 \ .
$$

Приведённое активное сопротивление ротора с учётом действия эффекта вытеснения тока (см. п. 45)

$$
r_{2\xi} = K_R \cdot r_2 = 1,39 \cdot 0,196 = 0,272 \text{ OM}.
$$

Индуктивное сопротивление обмотки ротора  $x'_{2\xi}$ . По табл.6-23 (9.27) и рис.6-40,*а*, *и* (9.52,*а*, *ж*) (см. также п.47) при  $\varphi' = k_{\pi} = 0.75$ 

$$
\lambda_{\text{n2\xi}} = \left[ \frac{h_1}{3b} \left( 1 - \frac{\pi b^2}{8q_c} \right)^2 + 0,66 - \frac{b_{\text{m}}}{2b} \right] k_{\text{n}} + 0,3 + 1,12 \frac{h_{\text{m}}^1 \cdot 10^6}{I_2} =
$$
\n
$$
= \left[ \frac{30.64}{3 \cdot 7,8} \cdot \left( 1 - \frac{\pi \cdot 7,8^2}{8 \cdot 173,2} \right)^2 + 0,66 - \frac{1.5}{2 \cdot 7,8} \right] \cdot 0,75 + 0,46 + 1,12 \frac{0,3 \cdot 10^3}{6,5 \cdot 442} = 1,74
$$

[при  $s = 1$  предварительно принимаем  $I_{2n}/I_{2n} \approx 6.5$ ; по 6-251 (9.262)

$$
K_x = \frac{\lambda_{172\xi} + \lambda_{172} + \lambda_{172}}{\lambda_{172} + \lambda_{172} + \lambda_{172}} = \frac{\sum \lambda_{2\xi}}{\sum \lambda_2} = \frac{1,74 + 0,61 + 2,08}{2,76 + 0,61 + 2,08} = 0,813 ;
$$

по 6-250 (9.261) - см. также п.47

$$
x'_{2\xi} = x'_2 K_x = 1{,}02 \cdot 0{,}813 = 0{,}829
$$
OM.

Ток ротора приближенно без учета влияния насыщения по 6-269 (9.281), принимая  $c_{\text{ln}} = 1$ 

$$
I_2^1 = \frac{U_{1H}}{\sqrt{\left(r_1 + \frac{r_{2\xi}}{s}\right)^2 + \left(x_1 + x_{2\xi}\right)^2}} = \frac{220}{\sqrt{(0.402 + 0.272)^2 + (0.725 + 0.829)^2}} = 129.9 \text{A}.
$$

58. Учёт влияния насыщения на параметры. Принимаем для  $s$ = 1 коэффициент насыщения  $k_{\text{mac}} = 1.35$  и  $I_1 \approx I_2$  и приводим расчёт для  $k_{\text{mac}} I_1 = 1.35 \cdot 129.9 = 175.5$  А. Для меньших *s*  $k_{\text{mac}}$  снижают до 1,1.

$$
F_{\text{n.cp}} = 0.7 \frac{k_{\text{Hac}} I_1 u_{\text{n}}}{a} \left( k_\beta^1 + k_y k_{\text{o61}} \frac{Z_1}{Z_2} \right) = 0.7 \cdot \frac{175.5 \cdot 28}{2} \cdot \left( 1 + 0.958 \cdot \frac{48}{38} \right) = 3801 \text{A};
$$

 $\pi$ o 6-253 (9.264)

$$
^{46}
$$

$$
B_{\Phi\delta} = \frac{F_{\text{n.cp}}}{1,6\delta C_N} 10^{-6} = \frac{3801 \cdot 10^{-6}}{1,6 \cdot 0,5 \cdot 10^{-3} \cdot 0,978} = 4,86 \text{ T} \text{m},
$$

где по 6-254 (9.265)

$$
C_N = 0.64 + 2.5 \sqrt{\frac{\delta}{t_1 + t_2}} = 0.64 + 2.5 \sqrt{\frac{0.5}{12.1 + 15.2}} = 0.978.
$$

По рис.6-50 находим для Вфб = 4,86 Тл  $\kappa_{\delta}$  = 0,5. Коэффициент магнитной проводимости пазового рассеяния обмотки статора с учетом влияния насыщения по 6-255 (9.266):

 $c_1 = (t_1 - b_{m1})(1 - \kappa_\delta) = (12.1 - 3.7)(1 - 0.5) = 4.2$  MM;  $\mu$  по 6-258 (9.269) при  $h' = 0.5(b_1 - b_m) = 0.5(7.6 - 3.6) = 2$ 

$$
\Delta\lambda_{n1nac} = \frac{h_{\text{m1}} + 0.58h}{b_{\text{m1}}} \frac{c_1}{c_1 + b_{\text{m1}}} = \frac{1 + 0.58 \cdot 2}{3.7} \frac{4.2}{4.2 + 1.5 \cdot 3.7} = 0.25 \ ;
$$

по 6-261 (9.272)

$$
\lambda_{\text{n1} \text{Hac}} = \lambda_{\text{n1}} - \Delta \lambda_{\text{n1} \text{Hac}} = 1,48 - 0,25 = 1,23.
$$

Коэффициент магнитной проводимости дифференциального рассеяния обмотки статора с учетом влияния насыщения по 6-263 (9.274)

$$
\lambda_{_{\mathcal{A}l\text{-}\mathrm{Hac}}}=\lambda_{_{\mathcal{A}l}}\kappa_{_{\delta}}=1,\!57\cdot0,\!5\!=\!0,\!79
$$

Индуктивное сопротивление фазы обмотки статора с учетом влияния насыщения по 6-264 (9.275)

$$
x_{1_{\text{mac}}} = x_1 \frac{\sum \lambda_{1_{\text{Hac}}}}{\sum \lambda_1} = 0,725 \frac{3,46}{4,5} = 0,559
$$

где  $\sum \lambda_{\text{1Hac}} = \lambda_{\text{n1Hac}} + \lambda_{\text{n1Hac}} + \lambda_{\text{n1}} = 1,23 + 0,79 + 1,45 = 3,47$ .

Коэффициент магнитной проводимости пазового рассеяния ротора с учетом влияния насыщения и вытеснения тока по 6-260 (9.271)

$$
\Delta\lambda_{\text{n2Hac}} = \frac{h_{\text{m2}}}{b_{\text{m2}}} \frac{c_2}{c_2 + b_{\text{m2}}} = \frac{0.7}{1.5} \frac{6.85}{1.5 + 6.85} = 0.38,
$$
47

где по 6-259 (9.270)

$$
c_2 = (t_2 - b_{\text{m2}})(1 - \kappa_\delta) = (15.2 - 1.5) \cdot (1 - 0.5) = 6.85 \text{ Mm}
$$

 $\pi$  (6-262 (9.273)  $\lambda_{\text{n2Hac}} = \lambda_{\text{n2}} - \Delta \lambda_{\text{n2Hac}} = 1,74 - 0,38 = 1,36.$ 

 $\overline{\phantom{0}}$ 

Коэффициент магнитной проводимости дифференциального

рассеяния ротора с учетом влияния насыщения по 6-263 (9.274)

$$
\lambda_{\text{\tiny{A2Hac}}} = \lambda_{\text{\tiny{A2}}} \ \kappa_{\delta} = 2{,}08 \ \ 0{,}5 = 1{,}04
$$

Приведенное индуктивное сопротивление фазы обмотки ротора с учетом влияния вытеснения тока и насыщения по 6-265 (9.276)

$$
x'_{2\xi_{\text{Hac}}} = x_2 \frac{\sum \lambda_{2\xi_{\text{Hac}}}}{\sum \lambda_2} = 1,02 \cdot \frac{3,01}{5,45} = 0,563 \text{ Om},
$$

где

$$
\sum \lambda_{2\xi_{\text{Hac}}} = \lambda_{2\xi_{\text{Hac}}} + \lambda_{\pi 2 \text{hac}} + \lambda_{\pi 2} = 1,36 + 1,04 + 0,61 = 3,01; \sum \lambda_{2} \text{ no n.47.}
$$

Сопротивление взаимной индукции обмоток в пусковом режиме по 6-266 (9.277)

$$
x_{12\pi} = x_{12} \frac{F_{\text{t}}}{F_{\text{8}}} = 27,66 \cdot \frac{1123,2}{727,2} = 42,72 \ ;
$$

по 6-267 (9.285)

$$
c_{\text{I}} = 1 + \frac{x_{\text{I}}}{x_{12n}} = 1 + \frac{0,559}{42,72} = 1,013.
$$

Расчет токов и моментов:

по 6-268 (9-280)

$$
a_{\rm n} = r_{\rm 1} + c_{\rm 1mac} \frac{r_{\rm 2\xi}}{s} = 0,402 + 1,013 \cdot 0,272 = 0,678;
$$

$$
b_{\rm n} = c_{\rm 1mac} x_{2 \xi_{\rm Hac}}^1 + x_{\rm 1mac} = 0,559 + 1,013 \cdot 0,563 = 1,129;
$$

по 6-269 (9.281)

$$
^{48}
$$

$$
I_2 = \frac{U_{1\text{H}}}{\sqrt{a_{\text{H}}^2 + b_{\text{H}}^2}} = \frac{220}{\sqrt{0.678^2 + 1.129^2}} = 167.1 \text{ A};
$$

по 6-271 (9.283)

$$
I_1 = I_2^1 \frac{\sqrt{a_n^2 + (b_n + x_{12n})}}{c_{1n\mu ac} x_{12n}} = 167,1 \frac{\sqrt{0,678^2 + (1,129 + 42,72)^2}}{1,013 \cdot 42,72} = 169,3 \text{ A}.
$$

Отклонение от тока  $I_1$  в начале п.58 менее 5 %, что допустимо. Относительные значения {табл.3.1}

$$
I_{\text{II*}} = \frac{I_{\text{II}}}{I_{\text{II}}} = \frac{169,3}{28,97} = 5,84; \quad \text{no ra6n.6-28 (формyna 9.284)}
$$

$$
M_{\text{II*}} = \left(\frac{I_{\text{2n}}}{I_{\text{2H}}}\right)^2 K_R \frac{s_{\text{II}}}{s_{\text{II}}} = \left(\frac{167,1}{26,58}\right)^2 1,39 \cdot 0,0261 = 1,44.
$$

критическое скольжение определяется после расчета всех точек пусковых характеристик по средним значениям сопротивлений  $x_{1\text{mac}}$  и  $x_{2\xi\text{Hac}}$ , соответствующим скольжениям  $s = 0.2 - 0.1$  по 6-272 (9.286)

 $\overline{a}$ 

$$
s_{\kappa p} = \frac{r_2^1}{\frac{x_{1\mu ac}}{c_{1\mu ac} + x_{2\xi\mu ac}^1}} = \frac{0,196}{\frac{0,62}{1,014} + 0,73} = 0,15 \qquad \mathbf{M}_{\max} = 2,5.
$$

Кратности пускового и максимального моментов и пускового тока спроектированного двигателя удовлетворяют требованиям ГОСТ.

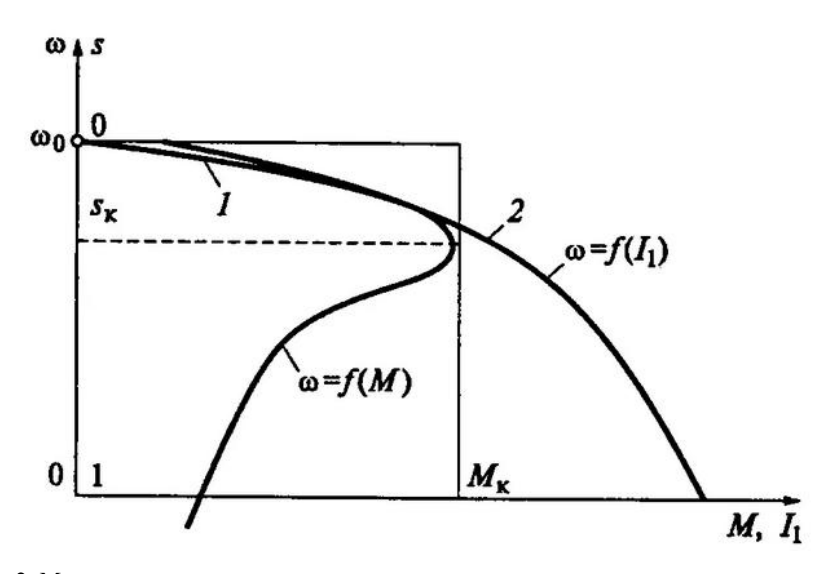

Рис.2. Механическая и электромеханическая характеристики спроектированного двигателя

# 9. Тепловой расчет и расчет вентиляции

59. Превышение температуры внутренней поверхности сердечника статора над температурой воздуха внутри двигателя по 6-314 (9-315)

$$
\Delta \vartheta_{\text{nobl}} = K \frac{P_{\text{m1}} + P_{\text{crocell}}}{\pi D l_1 \alpha_1} = 0.2 \frac{389, 9 + 270, 8}{3,14 \cdot 0.185 \cdot 0.13 \cdot 108} = 16,19^{\circ} \text{ C}
$$

[по табл.6-30 (9.35)  $K = 0,2$ , по 6-312 (9.313)  $P'_{3,n} = k_p P_{31} \frac{2l_1}{l_{CP1}} =$ 

= 1,07 1000 2 0,13/0,722 = 388,9 Вт, где из табл.№1 (9.36) для  $s_H$  нахо-<br>дим  $P_{\text{31}}$  = 1000 Вт; по рис.6-59,6 (9.67,6)  $\alpha_1$  = 108 Вт/(м<sup>2</sup>°C);  $k_\text{p}$  = 1,07].

Перепад температуры в изоляции пазовой части обмотки статора  $\pi$ o 6-315 (9-316)

$$
\Delta \theta_{\text{m.n1}} = \frac{P_{\text{m.}}^{\prime}}{Z_1 \Pi_{\text{m}} l_1} \left( \frac{b_{\text{m.}}}{\lambda_{\text{m}}} + \frac{2b_{\text{n}}}{16\lambda_{\text{m}}}\right) =
$$
  
= 
$$
\frac{389.9}{48 \cdot 0.06 \cdot 0.13} \left( \frac{0.4 \cdot 10^3}{0.16} + \frac{2 \cdot 0.0076}{16 \cdot 1.1} \right) = 3.64 \text{°C}
$$

[по 6-316 (9.317)  $\Pi_{\text{nl}} = 2h_{\text{n}} + b_1 + b_2 = 2 \cdot 21.2 + 10 + 7.5 = 0.06$  м; для изоляции класса F  $\lambda_{\text{5KB}} = 0.16 \text{ Br/(M} \cdot {}^{\circ}\text{C})$ ; по рис 6-62 (9.69) для  $d/d_{\text{H3}} = 1,25/1,33 = 0,94$  находим  $\lambda_{\text{5KB}} = 1,1$   $\text{Br}/(\text{M} \cdot \text{°C})$ .

Перепад температуры по толщине изоляции лобовых частей по 6-319 (9.319)

$$
\Delta \vartheta_{\text{m3},\text{nl}} = \frac{P_{\text{m1}}^{\dagger}}{2Z_1 \Pi_{\text{nl}} l_1} \left( \frac{b_{\text{m3},\text{nl}}}{\lambda_{\text{m3}} + \frac{h_{\text{nl}}}{12 \lambda_{\text{m3}}}} \right) = \frac{692,9}{2 \cdot 48 \cdot 0,06 \cdot 0,231} \frac{0,0212}{12 \cdot 1,1} = 0,08^{\circ}\text{C}
$$

[по 6-313 (9.314)  $P'_{3,n1} = k_p P_{31} 2 l_{n1}/l_{ep} = 1,07 \cdot 1012 \cdot 2 \cdot 0,231/0,722 = 692,9$  Br,  $\Pi_{\text{m1}} = \Pi_{\text{m1}} = 0,06 \text{ M}, b_{\text{m3},\text{m1}} = 0$ .

Превышение температуры наружной поверхности лобовых частей над температурой воздуха внутри машины по 6-320 (9.320):

$$
\Delta \Theta_{\text{noexal}} = \frac{KP_{\text{on}}}{2\pi D l_{\text{non}} \alpha_1} = \frac{0,2.692,9}{2\pi \cdot 0,185.0,105.74,8} = 15,18^{\circ} \text{C}.
$$

Среднее превышение температуры обмотки статора над температурой воздуха внутри машины по 6-321 (9.321)

$$
\Delta \vartheta_1 = \frac{(\Delta \vartheta_{\text{nobl}} + \Delta \vartheta_{\text{m.m1}}) 2l_1}{l_{cp1}} + \frac{(\Delta \vartheta_{\text{noB}} + \Delta \vartheta_{\text{m.m1}}) 2l_{n1}}{l_{cp1}} =
$$
  
= 
$$
\frac{(16,19 + 3,64) 2 \cdot 0,13}{0,722} + \frac{(0,08 + 15,18) 2 \cdot 0,231}{0,722} = 16,91^{\circ} \text{C}.
$$

Превышение температуры воздуха внутри машины над температурой окружающей среды по 6-322 (9.322)

$$
\Delta \vartheta_{\rm g} = \frac{\sum P_{\rm g}^{\rm p}}{S_{\rm xop} \alpha_{\rm g}} = \frac{1457}{0.98 \cdot 20} = 74.3^{\circ} \text{C} \qquad \text{[no 6-326 (9.326)]}
$$

$$
\sum P_{\rm B} = \sum P^{'} - (1 - K)(P^{'}_{\rm 3,11} + P_{\rm cr, och} - 0.9 \cdot P_{\rm Mex} = 2091 - (1 - 0.2) \times
$$
  
×(389,9 + 270,8) - 0.9 · 117 = 1457 Br, r,  
 are  $\sum P^{'} = \sum P + (K_{\rho} - 1) \times$   
×(P<sub>sl</sub> + P<sub>32</sub>) = 1991 + (1,07 - 1)(1012 + 413,2) = 2091 Br; no 6 - 237 (9.327)  
 $S_{\rm Kop} = (\pi D_a + 8\Pi_P)(l_1 + 2l_{\rm BBJ, \pi I}) = (\pi \cdot 0.272 + 8 \cdot 0.33)(0.13 + 2 \cdot 0.0748) = 0.98 \text{ m}^2$ ,  
 rate no pnc.6-63 (9-70)  $\Pi_p = 0.33 \text{ m}^2$ , no pnc.6-59,6 (9.67,6), α = 20 Br/( m<sup>2</sup>°C).  
 Cpequtee превышение температуры обмorkи стагора над температурой  
окружаодите ќ реды по 6-238 Δθ<sub>1</sub> = Δθ<sub>1</sub><sup>1</sup> + Δθ<sub>g</sub> = 74,3 + 16,9 = 91,2°C  
Значение находится в допугтимых пределах (100° – 9%).

60. Расчет вентиляции. Требуемый для охлаждения расход

52

$$
BOSAYXa QB = \frac{km∑ PB1}{1100ΔθB} = \frac{5,05 ⋅ 1457}{1100 ⋅ 74,3} = 0,09
$$
 m<sup>3</sup>/c  
\nk<sub>m</sub> = m $\sqrt{\frac{n}{100}D_a} = 2,5\sqrt{\frac{1500}{100}0,272} = 5,05$ 

Расход воздуха, обеспечиваемый наружным вентилятором:

$$
Q^1{}_B = 0,6D^3{}_a \frac{n}{100} = 0,6.0272^3 \frac{1500}{100} = 0,18 \text{ m}^3/c
$$
  
 $Q^1{}_B > Q^1{}_B$ 

| No        | Расчётная                                                                   | Εд.                      | Скольжение   |                |                |                |                |              |
|-----------|-----------------------------------------------------------------------------|--------------------------|--------------|----------------|----------------|----------------|----------------|--------------|
| $\pi/\pi$ | Формула                                                                     | ИЗМ                      | 0,005        | 0,010          | 0,015          | 0,020          | 0,025          | 0,030        |
| 1.        | $a^1 \cdot r^1$ / s                                                         | Oм                       | 41,28        | 20,64          | 13,76          | 10,32          | 8,26           | 6,88         |
| 2.        | $b^1\cdot r^1, j \leq$                                                      | Oм                       | $\mathbf{0}$ | $\overline{0}$ | $\overline{0}$ | $\overline{0}$ | $\overline{0}$ | $\mathbf{0}$ |
| 3.        | $R = a + a^{1} \cdot r_{2}^{1} / s$                                         | O <sub>M</sub>           | 41,69        | 21,05          | 14,17          | 10,73          | 8,67           | 7,29         |
| 4.        | $X = b + b^{1} \cdot r_{2}^{1} / s$                                         | O <sub>M</sub>           | 1,818        | 1,818          | 1,818          | 1,818          | 1,818          | 1,818        |
| 5.        | $Z=\sqrt{R^2+X^2}$                                                          | Oм                       | 41,73        | 21,13          | 14,29          | 10,88          | 8,86           | 7,51         |
| 6.        | $I_2^{11} = U_{1H} / Z$                                                     | A                        | 5,27         | 10,41          | 15,40          | 20,22          |                | 24,83 29,29  |
| 7.        | $\cos \varphi_2^1 = R/Z$                                                    | $\qquad \qquad -$        | 0,999        | 0.996          | 0.992          | 0,986          | 0,979 0,971    |              |
| 8.        | $\sin \varphi_2^1 = X/Z$                                                    | $\overline{\phantom{0}}$ | 0,044        | 0,086          | 0,127          | 0,167          |                | 0,205 0,242  |
| 9         | $I_{1a} = I_{0a} + I_2^{11} \cdot \cos \varphi_2^1$                         | A                        | 5,78         | 10,89          | 15,80          | 20,46          |                | 24,83 28,96  |
| 10.       | $I_{1p} = I_{Op} + I_2^{11} \cdot \sin \varphi_2^1$                         | A                        | 7,98         | 8,64           | 9,71           | 11,13          |                | 12,84 14,84  |
| 11.       | $I_1 = \sqrt{I_{1a}^2 + I_{1b}^2}$                                          | A                        | 9,86         | 13,90          | 18,55          | 23,29          |                | 27,95 32,54  |
| 12.       | $I_2^1 = c_1 \cdot I_2^{11}$                                                | A                        | 5,41         | 10,68          | 15,80          | 20,75          |                | 25,48 30,05  |
| 13.       | $P_1 = 3U_{1H} \cdot I_{1a} \cdot 10^{-3}$                                  | кВт                      | 3,81         | 7,19           | 10,43          | 13,50          |                | 16,39 19,11  |
| 14.       | $P_{21} = 3I_1^2 \cdot r_1 \cdot 10^{-3}$                                   | кВт                      | 0,12         | 0,23           | 0,41           | 0,65           | 0,94           | 1,28         |
| 15.       | $P_{32} = 3I_1^2 \cdot r_2^1 \cdot 10^{-3}$                                 | кВт                      | 0,02         | 0.07           | 0,15           | 0,25           | 0.38           | 0.53         |
| 16.       | $P_{\partial O \bar{O}} = P_{\partial O \bar{O}, H} \cdot (I_1 / I_{1H})^2$ | кВт                      | 0,01         | 0.02           | 0.03           | 0.05           | 0.07           | 0,10         |
| 17.       | $\sum P = P_{cm} + P_{\text{max}} +$                                        | кВт                      |              |                |                |                |                |              |
|           | $+ P_{31} + P_{32} + P_{\partial O}$                                        |                          | 0.63         | 0,80           | 1,07           | 1,43           | 1,87           | 2,39         |
| 18.       | $P_2 = P_1 - \sum P$                                                        | кВт                      | 3,18         | 6,39           | 9,36           | 12,07          |                | 14,52 16,72  |
| 19.       | $\eta = 1 - \sum P/P_1$                                                     | $\overline{a}$           | 0,835        | 0,889          | 0,897          | 0,894          | 0,886 0,875    |              |
| 20.       | $\cos \varphi = I_{1a}/I_1$                                                 | $\overline{a}$           | 0,586        | 0,783          | 0,852          | 0,878          | 0,888 0,890    |              |

Таблица №1. Данные расчёта рабочих характеристик АДКЗР

| Nº             |                                                                                                    | Εд.                          | Скольжение |       |       |       |              |              |
|----------------|----------------------------------------------------------------------------------------------------|------------------------------|------------|-------|-------|-------|--------------|--------------|
| п⁄п            | Расчётная формула                                                                                                    | Изм                          | 1          | 0.8   | 0,5   | 0,2   | 0,1          | 0,15         |
| 1.             | ξ                                                                                                    |                              | 1,97       | 1,76  | 1.39  | 0,88  | 0,62         | 0,76         |
| 2.             | 0                                                                                                    |                              | 0,86       | 0,6   | 0,25  | 0,05  | 0,01         | 0,03         |
|                | 3. $k_r = q_c / q_r$                                                                                                    | $\qquad \qquad \blacksquare$ | 1,57       | 1,39  | 1,15  | 1     | 1            | 1            |
|                | 4. $k_R = 1 + \frac{r_2}{r_C} \cdot (k_r - 1)$                                                                                     | $\overline{\phantom{a}}$     | 1,39       | 1,26  | 1,1   | 1     | $\mathbf{1}$ | $\mathbf{1}$ |
|                | 5. $r_{2\zeta}^1 = K_R \cdot r_2^1$                                                                                                | Oм                           | 0,272      | 0,246 | 0,216 | 0,196 | 0,196        | 0,196        |
|                | 6. $k_{\overline{A}}$                                                                                                    | $\blacksquare$               | 0,75       | 0,82  | 0.91  | 0.97  | $\mathbf{1}$ | 1            |
|                | 7. $K_x = \sum \lambda_{2\epsilon} / \sum \lambda_2$                                                                               | $\overline{a}$               | 0,813      | 0,833 | 0,861 | 0,881 | 0,901        | 0,894        |
|                | 8. $x_{2\xi}^1 = K_x \cdot x_2^1$                                                                                                  | Oм                           | 0,829      | 0,85  | 0,878 | 0,899 | 0,919        | 0,912        |
| $\overline{9}$ | $x_{2\text{E}nac}^1 = x_2^1 \cdot \sum \lambda_{2\text{E}nac} / \sum \lambda$                                                      | $\mathbf{O}\mathbf{M}$       | 0,563      | 0,588 | 0,623 | 0,679 | 0,784        | 0,721        |
|                | 10. $x_{1nac} = \sum \lambda_{1nac} / \sum \lambda_1$                                                                              | Oм                           | 0,559      | 0,561 | 0,567 | 0,591 | 0,653        | 0,614        |
|                | 11. $c_{1H, \text{mac}} = 1 + x_{1 \text{mac}} / x_{12H}$                                                                          | $\overline{\phantom{a}}$     | 1,013      | 1,013 | 1,013 | 1,014 | 1,015        | 1,014        |
|                | 12. $a_{\Pi} = r_1 + c_{1\Pi, \text{mac}} \cdot r_{2\xi}^1 / s$                                                                    | Oм                           | 0,678      | 0,713 | 0,84  | 1,4   | 2,39         | 1,73         |
|                | $\frac{1}{13}$ $\left  b_H = x_{1 n a c} + c_{1 H, n a c} \cdot r_{2 \xi}^1 / s \right $                                           | Oм                           | 1,129      | 1,157 | 1,198 | 1,28  | 1,449        | 1,345        |
|                | 14. $I_2^1 = U_{1H} / \sqrt{a_H^2 + b_H^2}$                                                                                        | A                            | 167,1      | 161,9 | 150,4 | 116   | 78,7         | 100,4        |
|                | $I_1 = I_2^1 \times$<br>15. $\left  \times \frac{\sqrt{a_{\Pi}^2 + (b_{\Pi} + x_{12\Pi})^2}}{2} \right $<br>$c_{11} \cdot x_{121}$ | A                            | 169,3      | 164,2 | 152,7 | 117,9 | 80,3         | 102,2        |
|                | 16. $I_{1*} = I_1 / I_{1H}$                                                                                                    | $\overline{\phantom{a}}$     | 5,84       | 5,67  | 5,27  | 4,07  | 2,77         | 3,53         |
|                | 17. $M_* = \left(\frac{I_2^1}{I_{2H}^1}\right)^2 \cdot K_R \cdot \frac{s_H}{s^1}$                                                  | $\mathbb{L}$                 | 1,44       | 1,53  | 1,85  | 2,49  | 2,3          | 2,5          |

Таблица №2. Данные расчёта пусковых характеристик АД\*.

\*В таблице также должен быть столбец с номинальным скольжением АД.

## **ЗАКЛЮЧЕНИЕ**

В курсовом проекте проведен расчет асинхронного двигателя в соответствии с техническим заданием, выданным кафедрой Э и ЭМ .

Спроектированный асинхронный двигатель удовлетворяет требованиям ГОСТ по энергетическим показателям  $cos\varphi_{\text{H}} = 0.89$ ; КПД = 0,875. Получены следующие параметры:  $M_{\text{m}}^* = 1,44$ ;  $I_{\text{m}}^* = 5,84$ ;  $s_{\text{H}} = 0.026$ ;  $s_{\text{kp}} = 0.15$ ;  $\Delta Q_1 = 91.2^\circ$ . Постоянная Арнольда  $C_A$  получилась как у базового двигателя  $(\alpha_{\delta} = 0.64)$ 

$$
C_A = \frac{2}{\pi B_\delta A k_{\text{off}} k_B \alpha_\delta} = \frac{l_\delta D^2 \omega}{P'} = \frac{0.13 \cdot 0.185^2 \cdot 153}{18600} = 3.7 \cdot 10^{-5} \,\text{m}^3/\text{(c'Br)}
$$

По пусковым характеристикам видно, что кратности пускового момента и пускового тока спроектированного двигателя удовлетворяют ГОСТ 19523-74.

Превышение температуры обмотки статора над температурой окружающей среды не превосходит 100°С. Вентилятор обеспечивает необходимый расход воздуха.

Спроектированный двигатель отвечает поставленным в техническом задании требованиям.

#### **6. Список использованной литературы**

1. Проектирование электрических машин: Учеб. для вузов / И.П. Копылов, Ф.А. Горяинов, Б.К. Клоков, В.П. Морозкин, Б.Ф. Токарев; Под ред. И.П. Копылова. М.: Энергия, 1980. 496 с.

2. Проектирование электрических машин: Учеб. для вузов / И.П. Копылов, Б.К. Клоков, В.П. Морозкин, Б.Ф. Токарев; Под ред. И.П. Копылова. — 3-е изд., перераб. и доп. — М.: Высш. шк., 2002. 757 с.

3. Справочник. Асинхронные двигатели серии 4А /А.Э. Кравчик, М.М. Шлаф, В.И. Афонин, Е.А. Соболенская. М: Энергоиздат, 1982. 504 с.

# **СОДЕРЖАНИЕ**

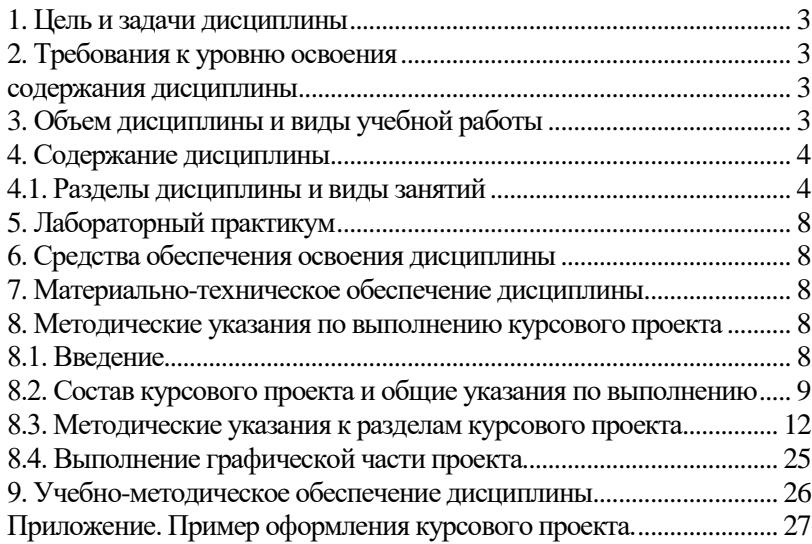

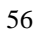

# **ЭЛЕКТРИЧЕСКИЕ МАШИНЫ**

*Методические указания к курсовому проекту для студентов бакалавриата направления 13.03.02*

Сост. *М.С. Ковальчук*

Печатается с оригинал-макета, подготовленного кафедрой электроэнергетики и электромеханики

Ответственный за выпуск *М.С. Ковальчук*

Лицензия ИД № 06517 от 09.01.2002

Подписано к печати 02.02.2023. Формат  $60\times84/16$ . Усл. печ. л. 3,3. Усл.кр.-отт. 3,3. Уч.-изд.л. 3,1. Тираж 50 экз. Заказ 44.

Санкт-Петербургский горный университет РИЦ Санкт-Петербургского горного университета Адрес университета и РИЦ: 199106 Санкт-Петербург, 21-я линия, 2